**Towards realistic 3D elastic models** of Canadian channel and reef structures

> Gary F. Margrave, Samantha Taylor, and Joanna K. Cooper

**TY CREWES** 

CHARLES

#### Plan

- Define 3D heterogeneous elastic models of important Canadian exploration targets.
- Models should be "typical" but not represent any specific structure.
- Channel model adapted from Bow River. Reef model adapted from Rainbow "Eh".
- Create realistic 3D seismic response of the models. Use to test imaging algorithms, evaluate footprint, etc.

#### **Strategy**

- Hire a geologist.
	- Create (draw) maps of a small number of depth levels in the structure.
- Maps define polygons of different lithologies. Assign values of Vp, Vs, and density to each lithology.
- Interpolate new levels between the original levels.
- Attach a laterally invariant background model defined from logs.
- Compute seismic.

# **CREWES Channel Model**

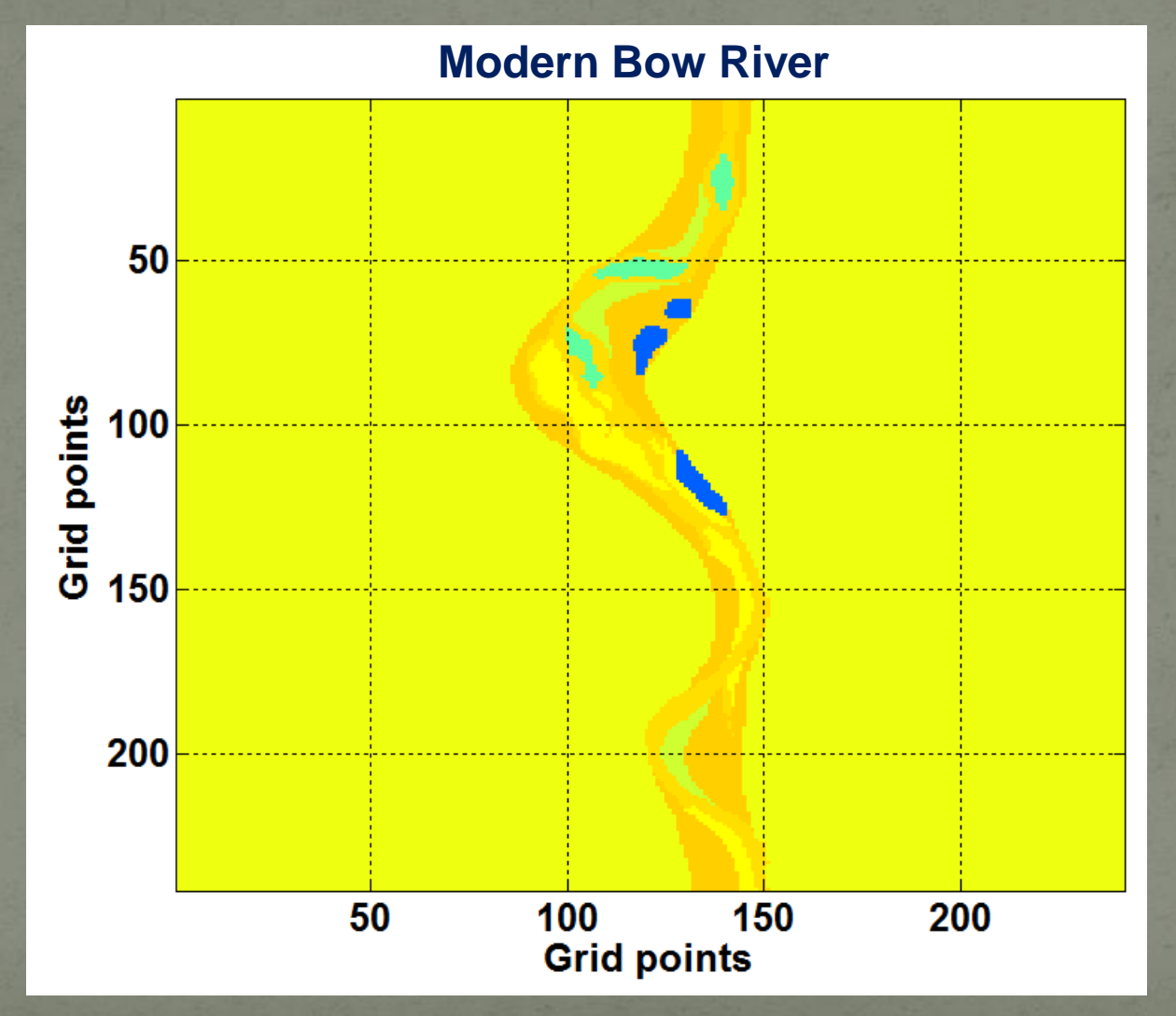

#### **Model Construction**

- **Create vertically stratified, laterally invariant overburden from smoothed Blackfoot well logs.**
- **Five channel maps were drawn and digitized. Each channel map resulted in three parameter maps (Vp, Vs, and Rho) consisting of polygonal regions with constant material fill.**
	- **Elastic parameters taken from Glauconitic channel at Blackfoot about 1.5 km depth. Rescaled to fit background model at 1 km.**

**Background velocity and density Adapted from Blackfoot logs** 

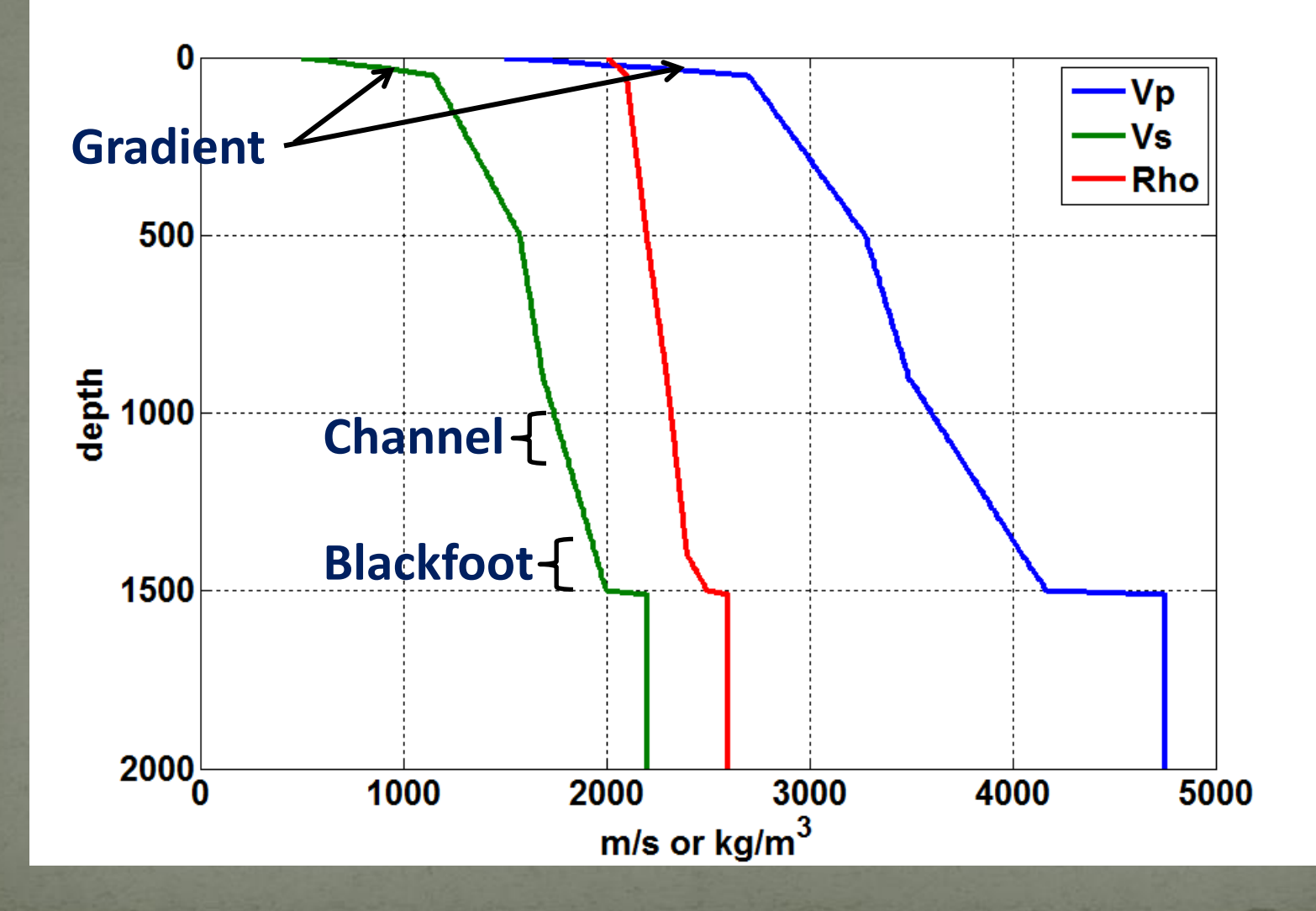

# **Upper Channel Vp**

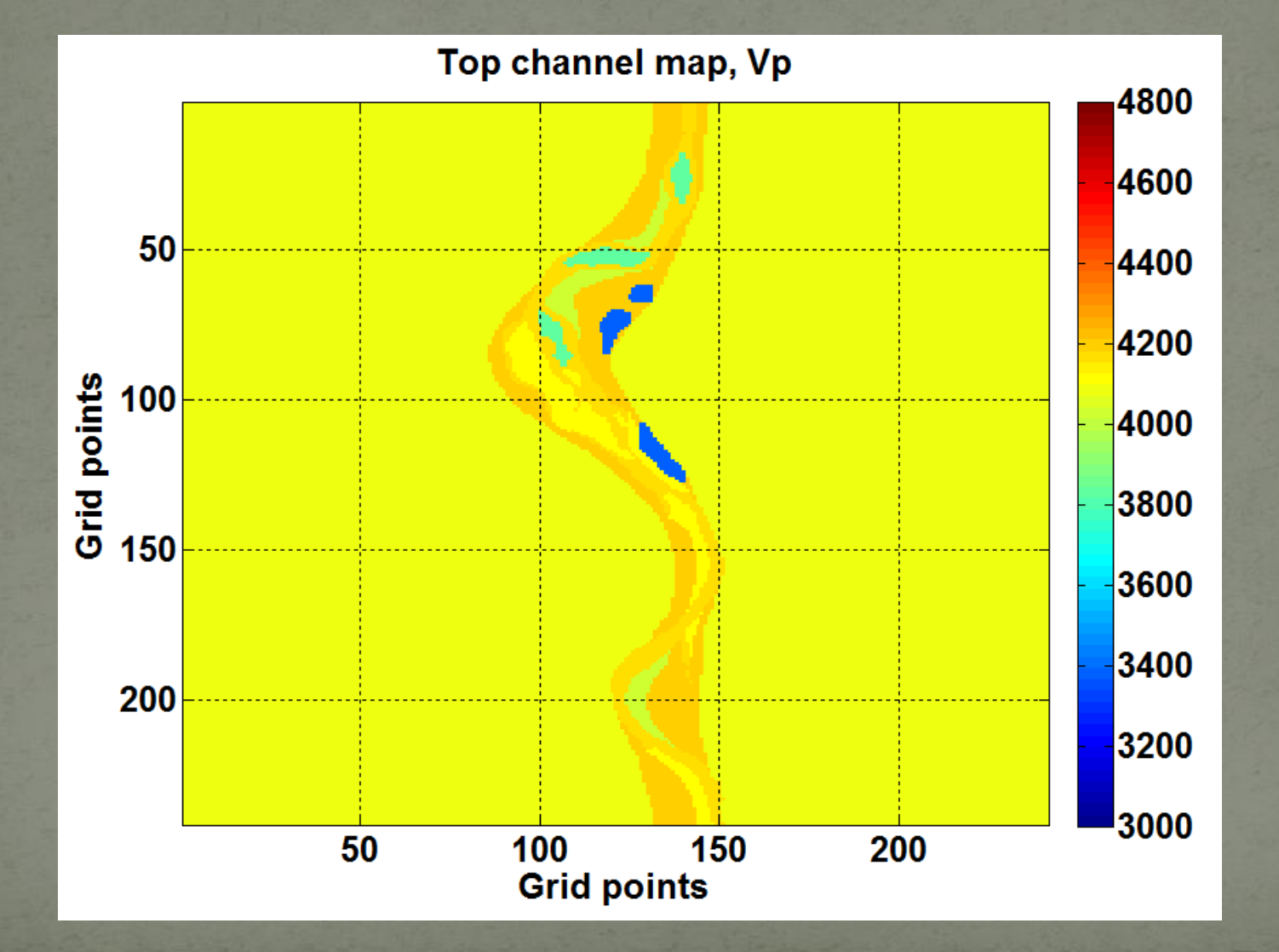

#### **Second Channel Vp**

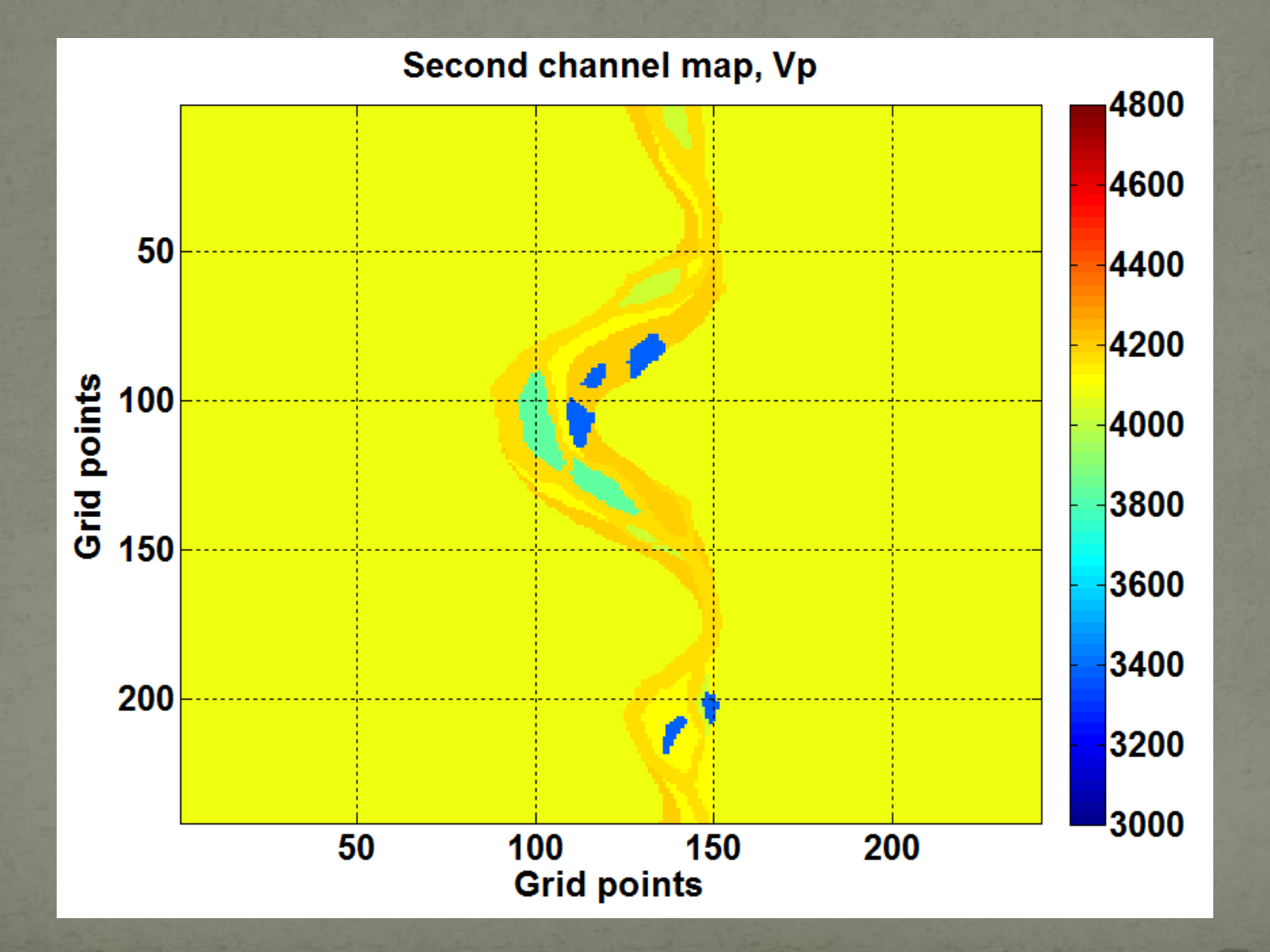

# **Upper Channel after rescaling**

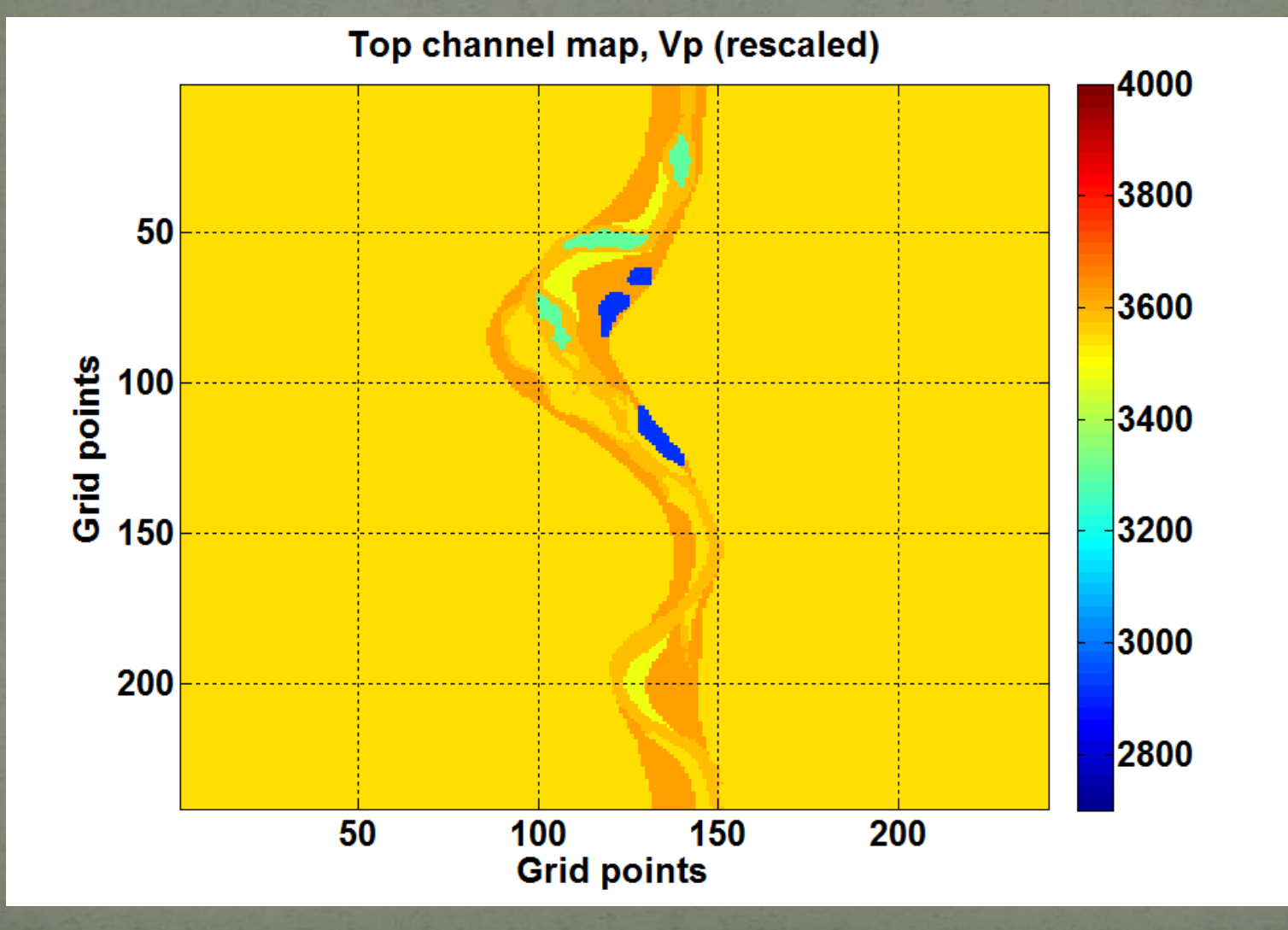

#### **Upper Channel after rescaling**

Top channel map, Vp/Vs (rescaled)

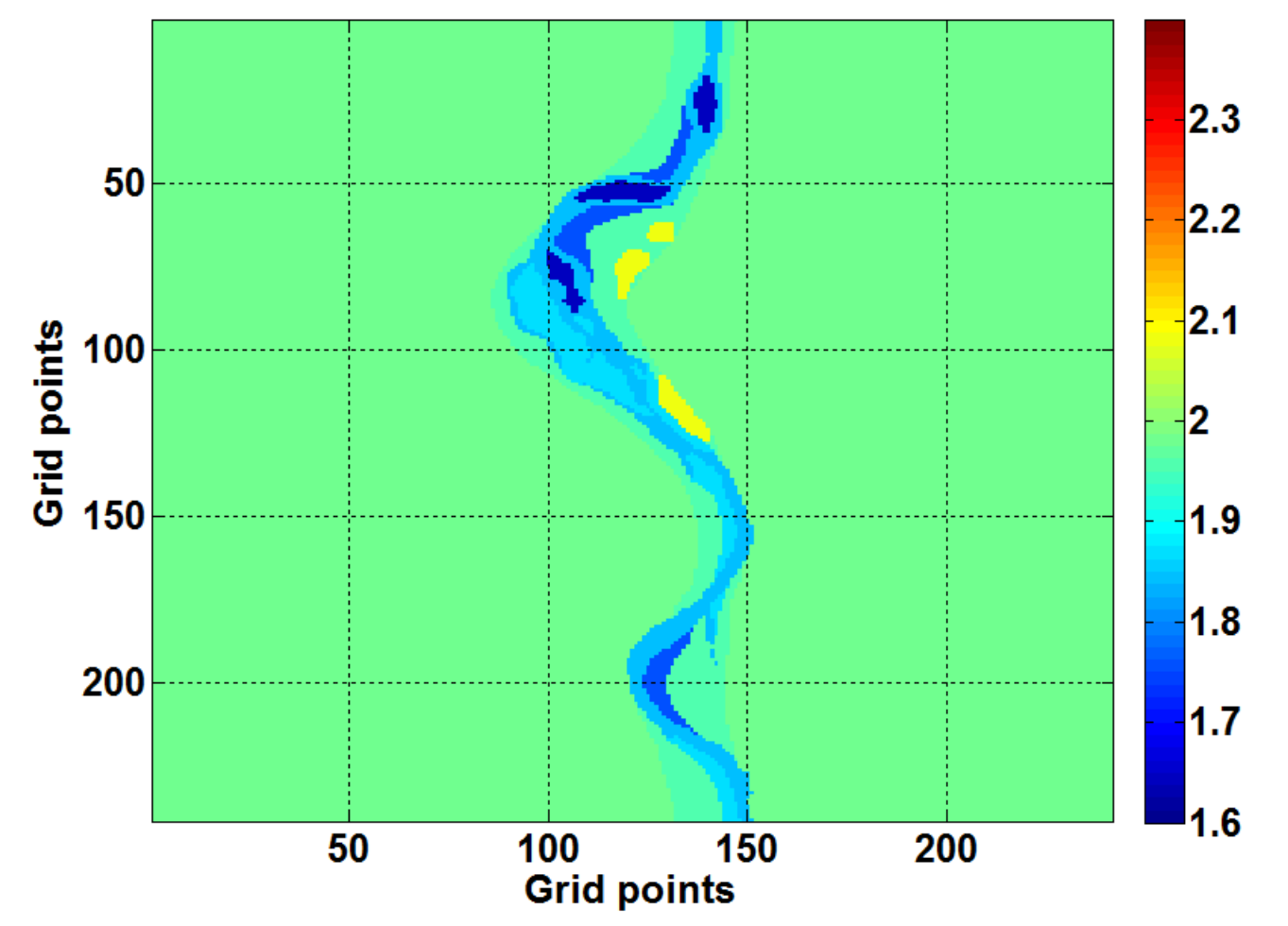

# **Upper Channel after rescaling**

Second channel map, Vp/Vs (rescaled)

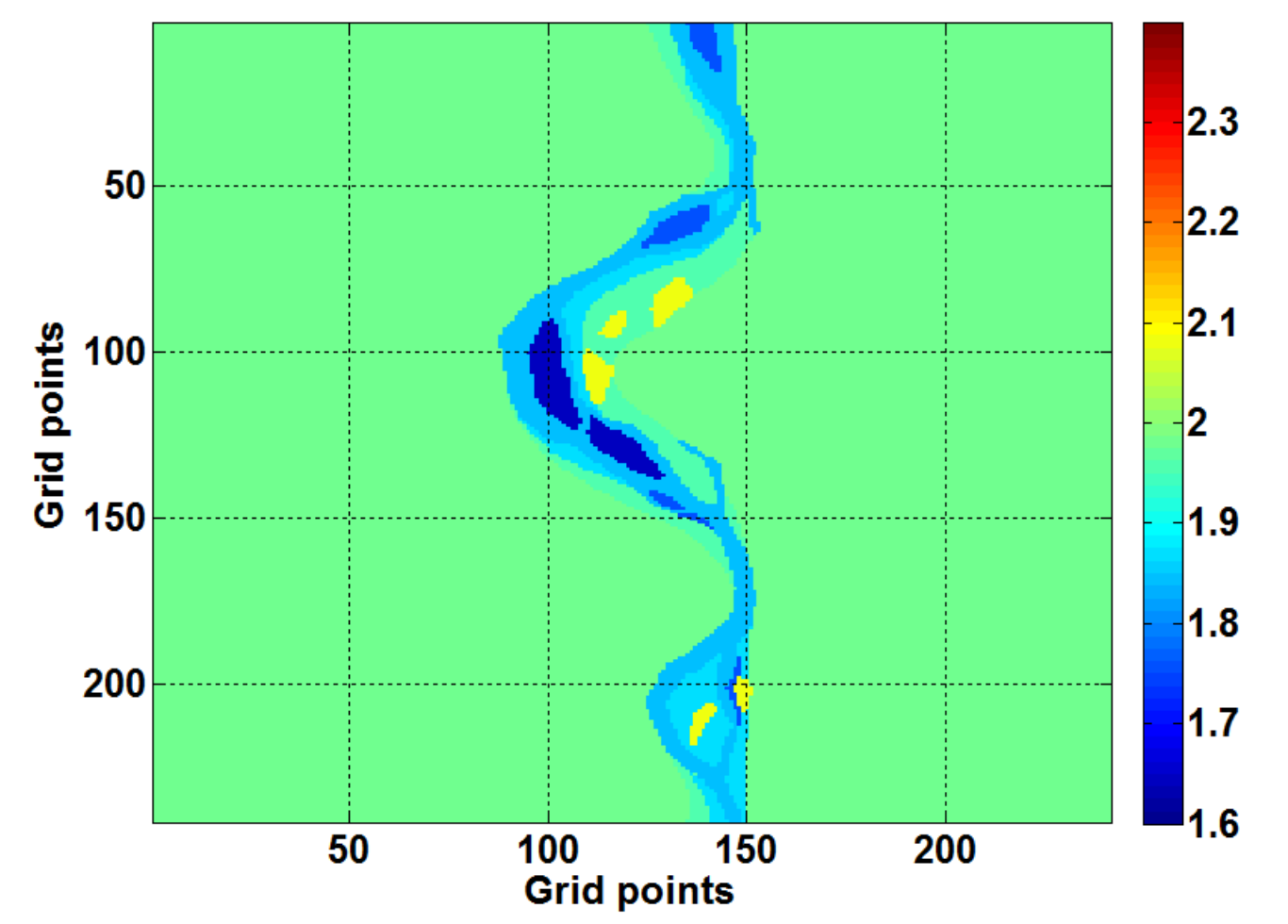

#### **Model Construction**

- **Sample each parameter map at several hundred discrete points, apply random fluctuations to each sampled point.**
- **Use 3D kriging to create 13 maps for each parameter, representing a channel sequence 120m thick.**

#### **Model Construction**

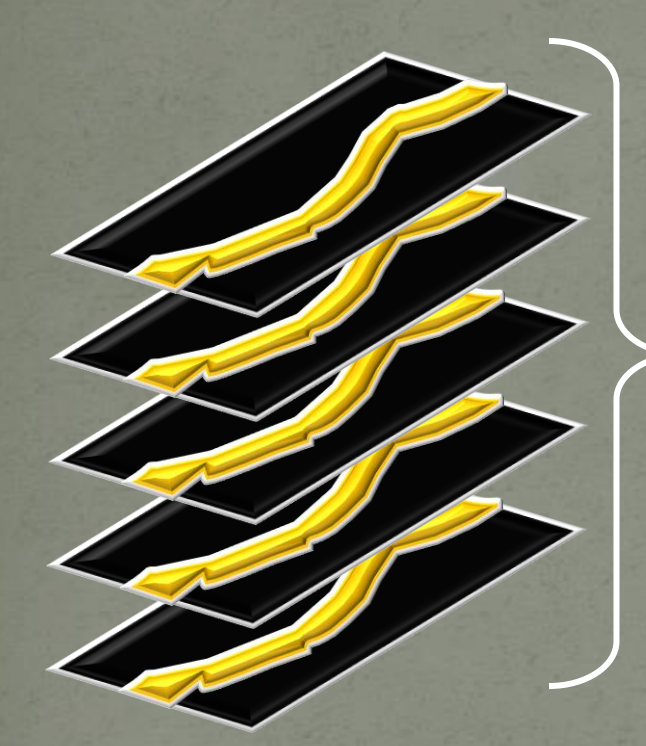

3D Kriging (Matlab)

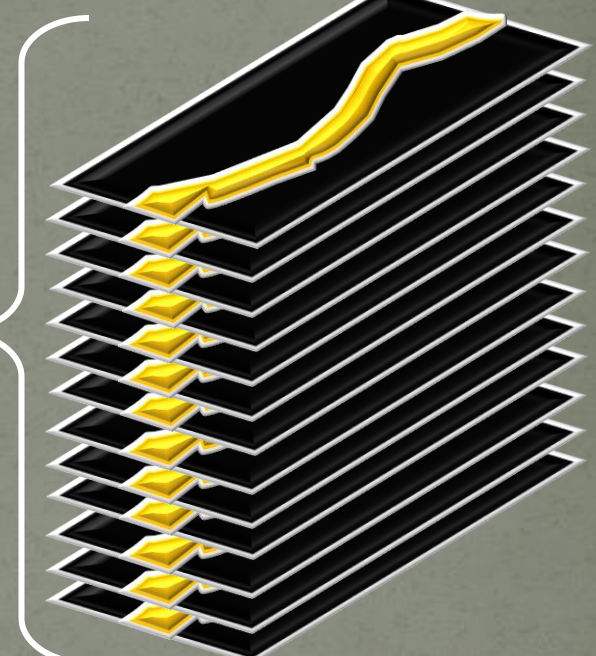

Five maps drawn and digitized Two maps were kriged between each of the five original maps for 13 total.

Total channel thickness of 120 meters using a 10m separation.

### **Upper Channel as Digitized (zoom)**

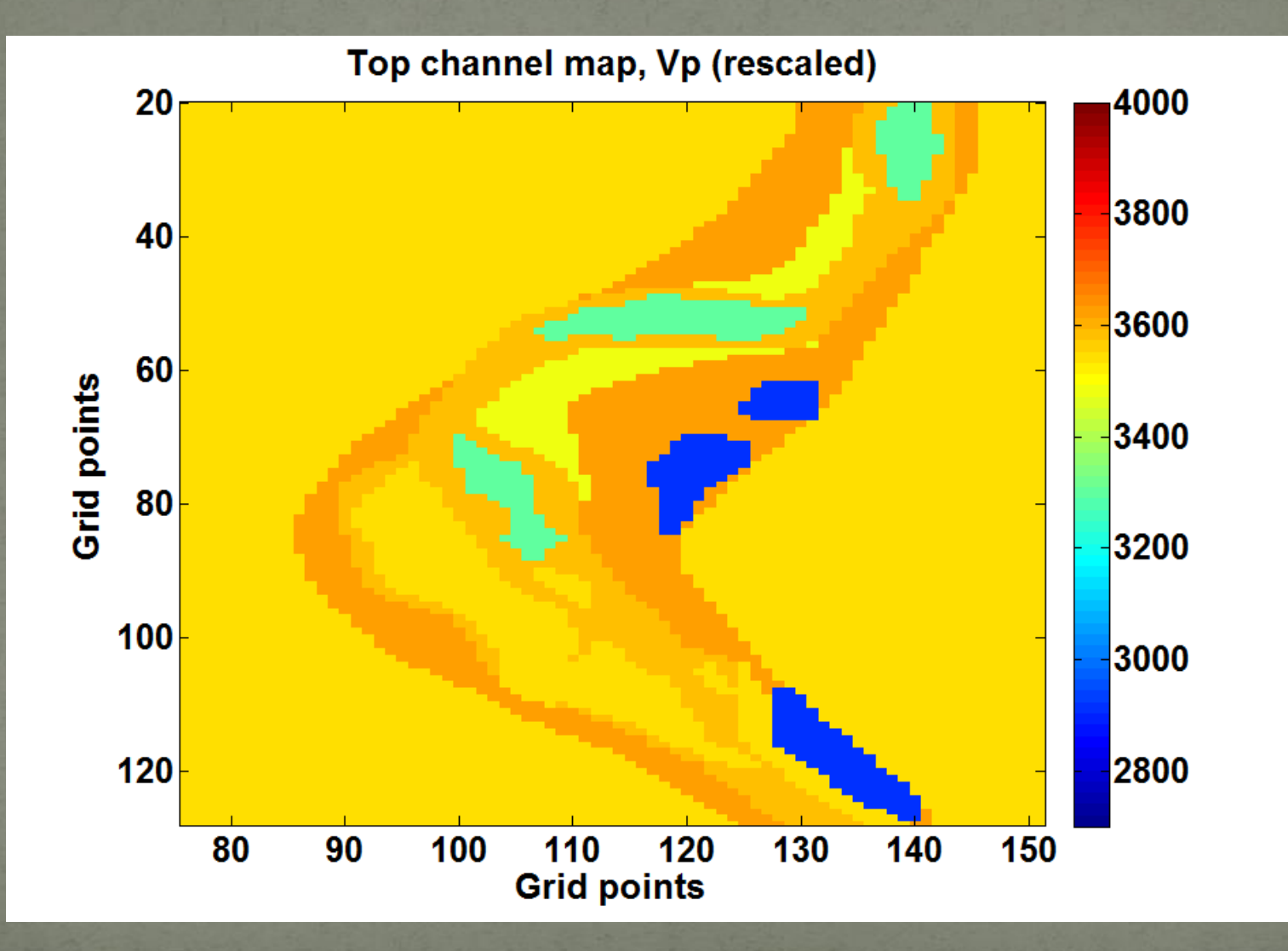

# **Upper Channel after krigging (zoom)**

Channel, Vp, depth 1000m

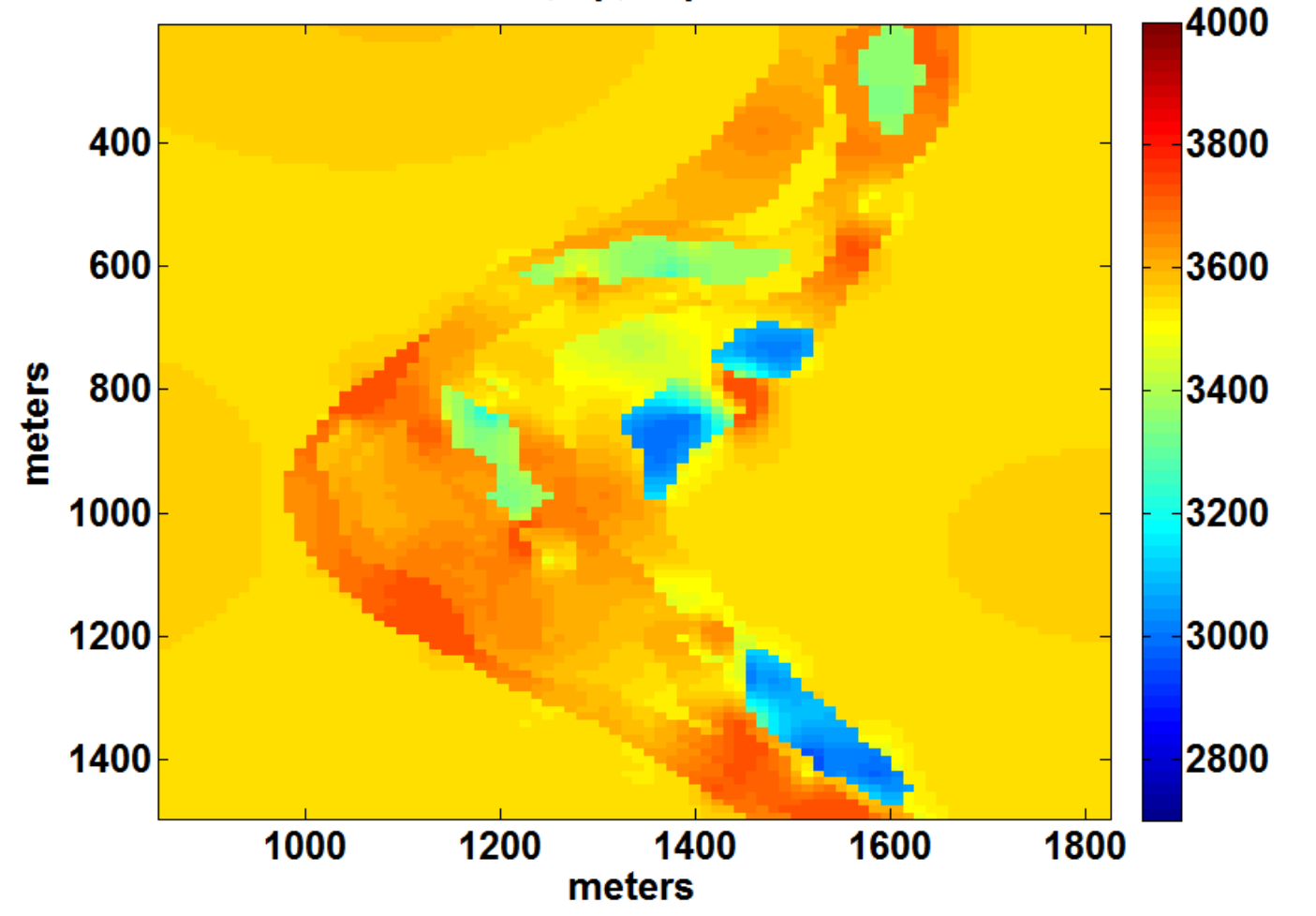

#### Vp Channel 1000m

Channel, Vp, depth 1000m

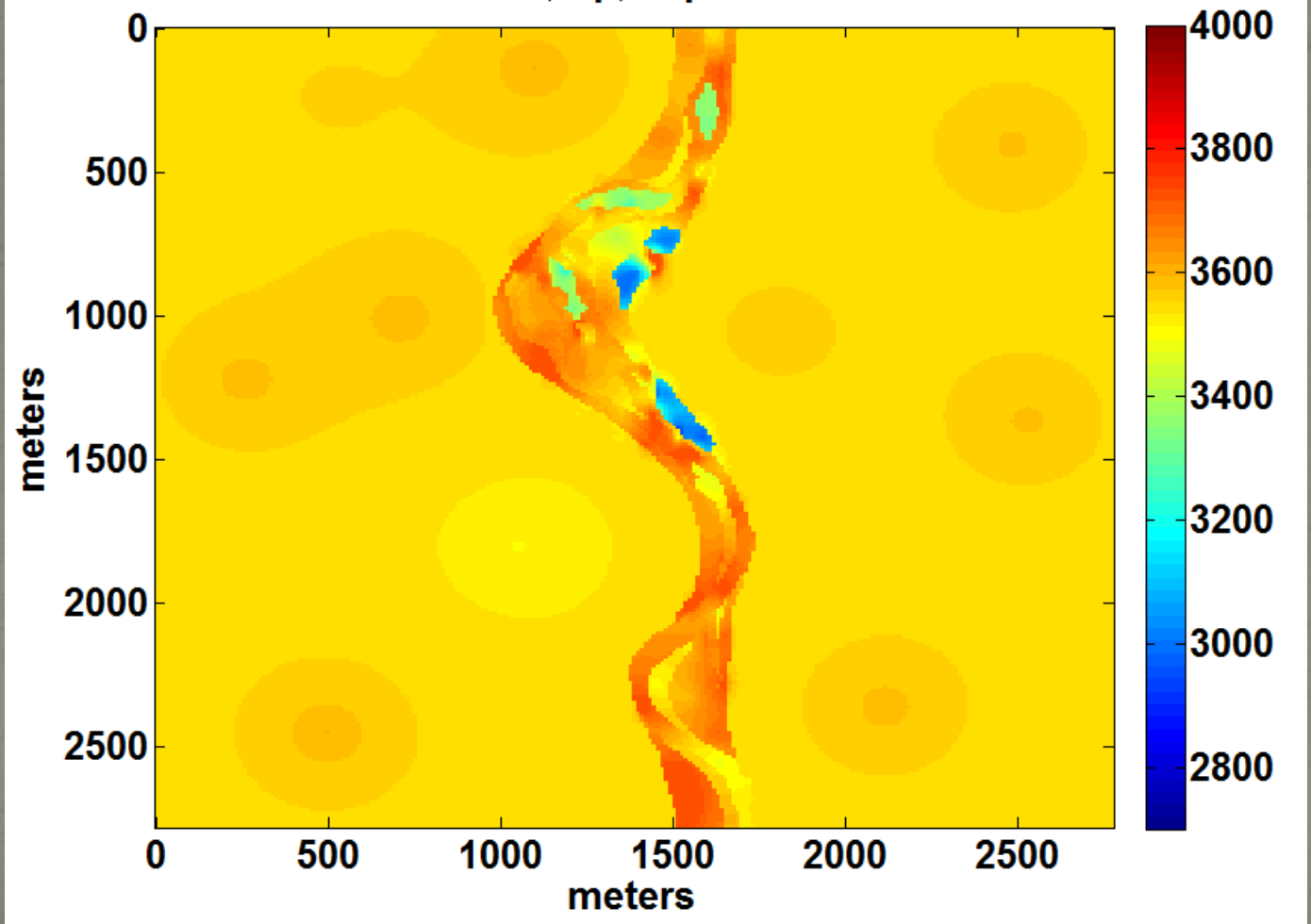

### Vp Channel 1010m

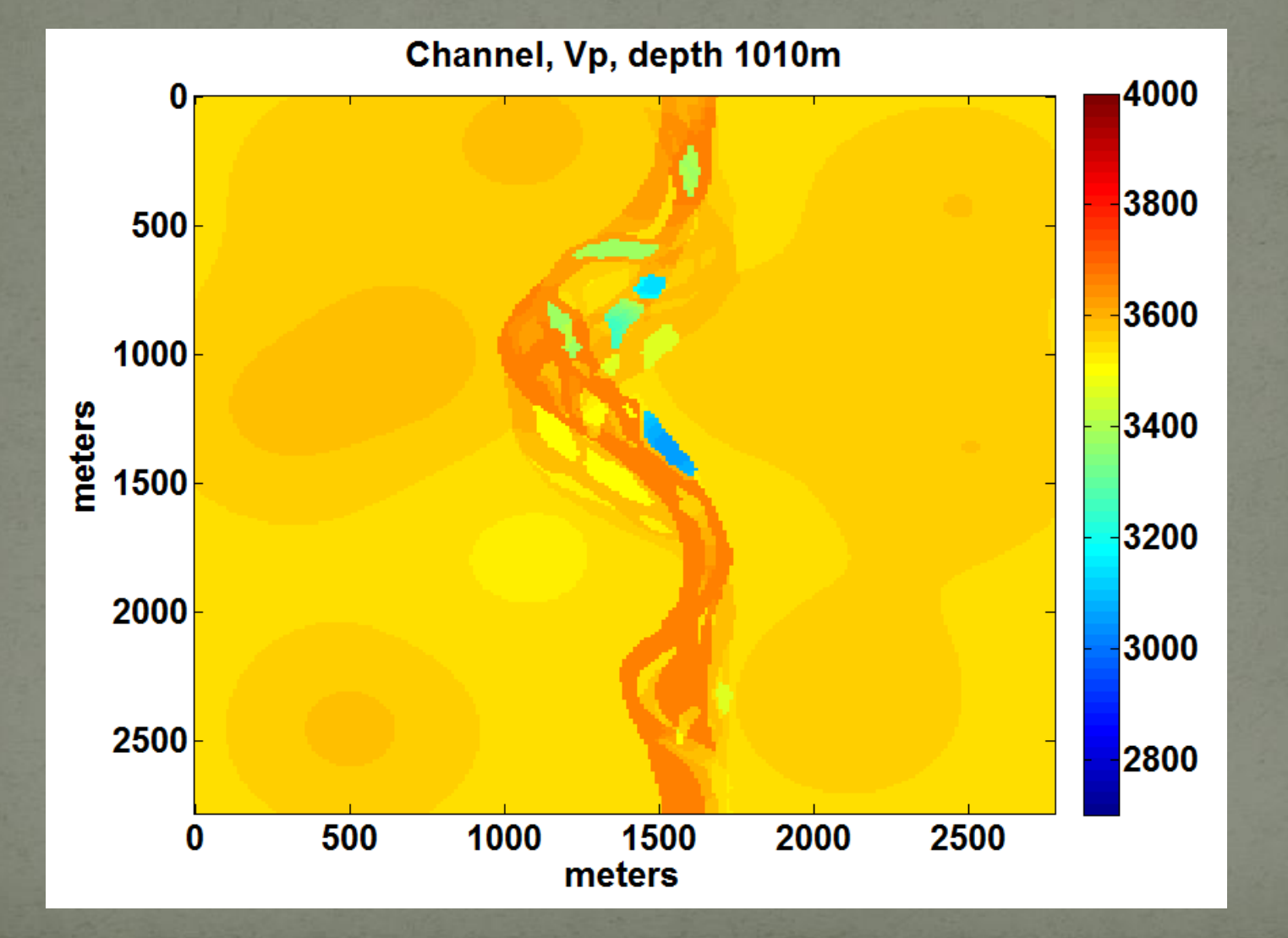

#### Vp Channel 1020m

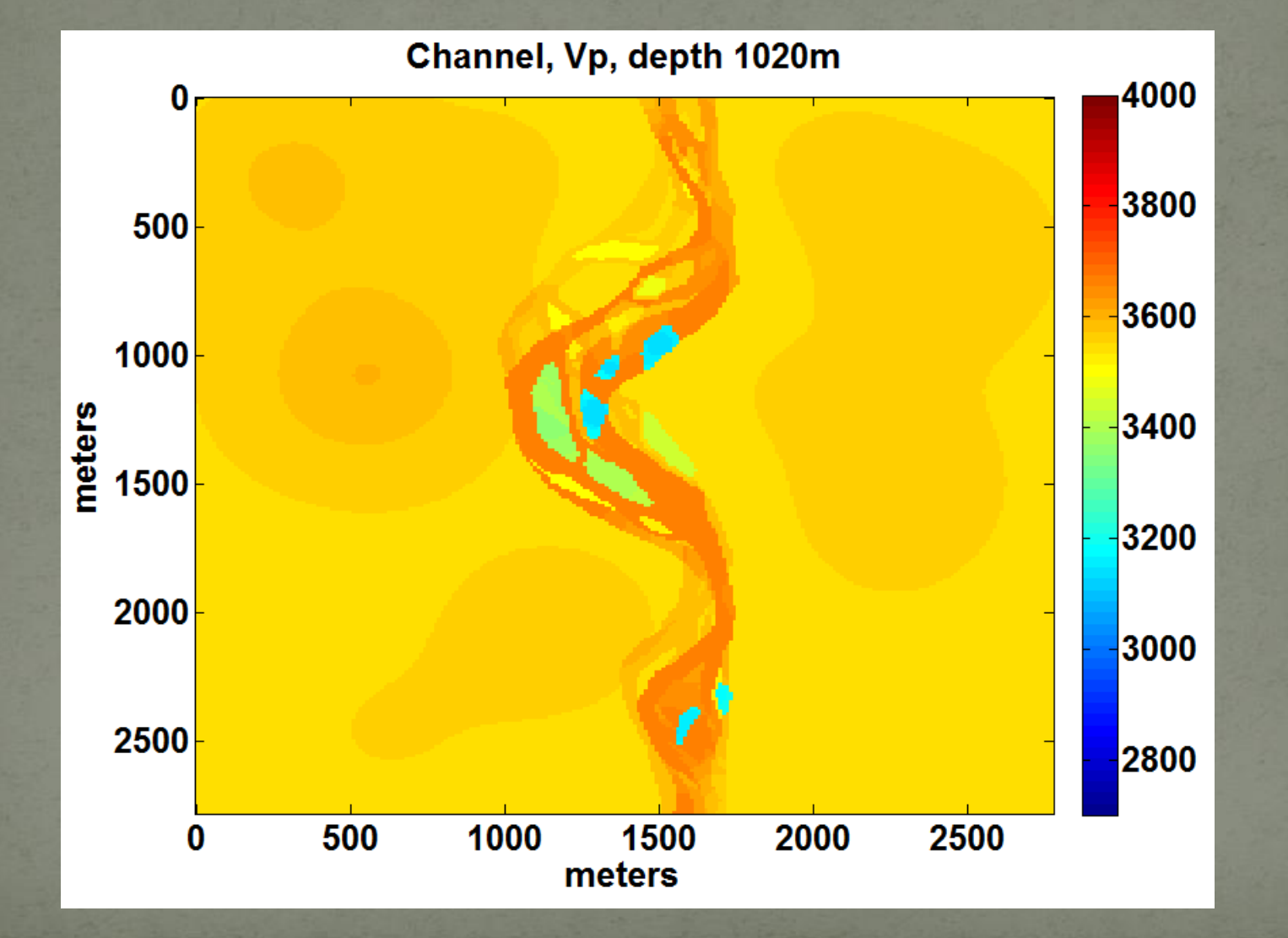

#### Vp Channel 1030m

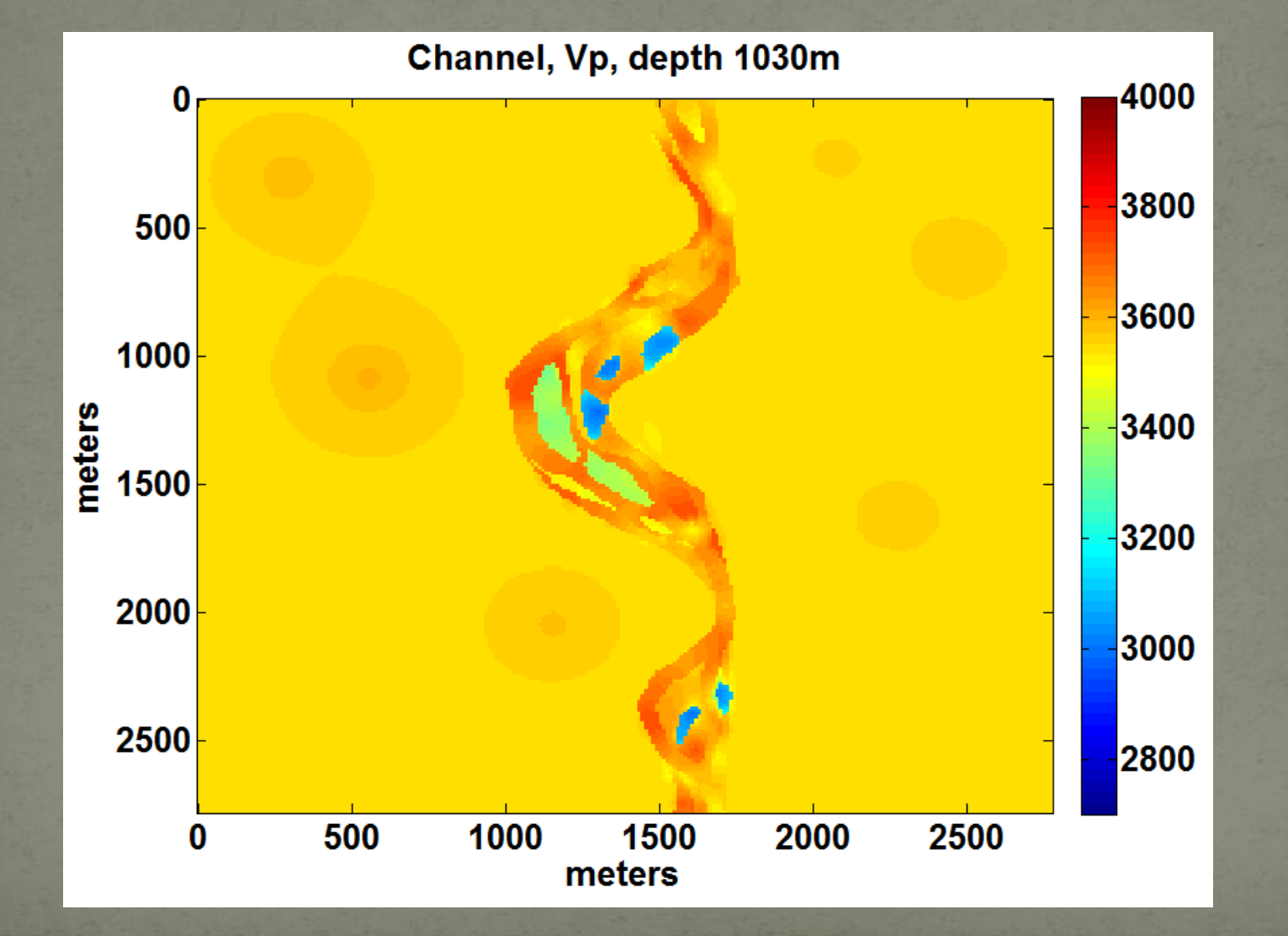

#### Vp Channel 1040m

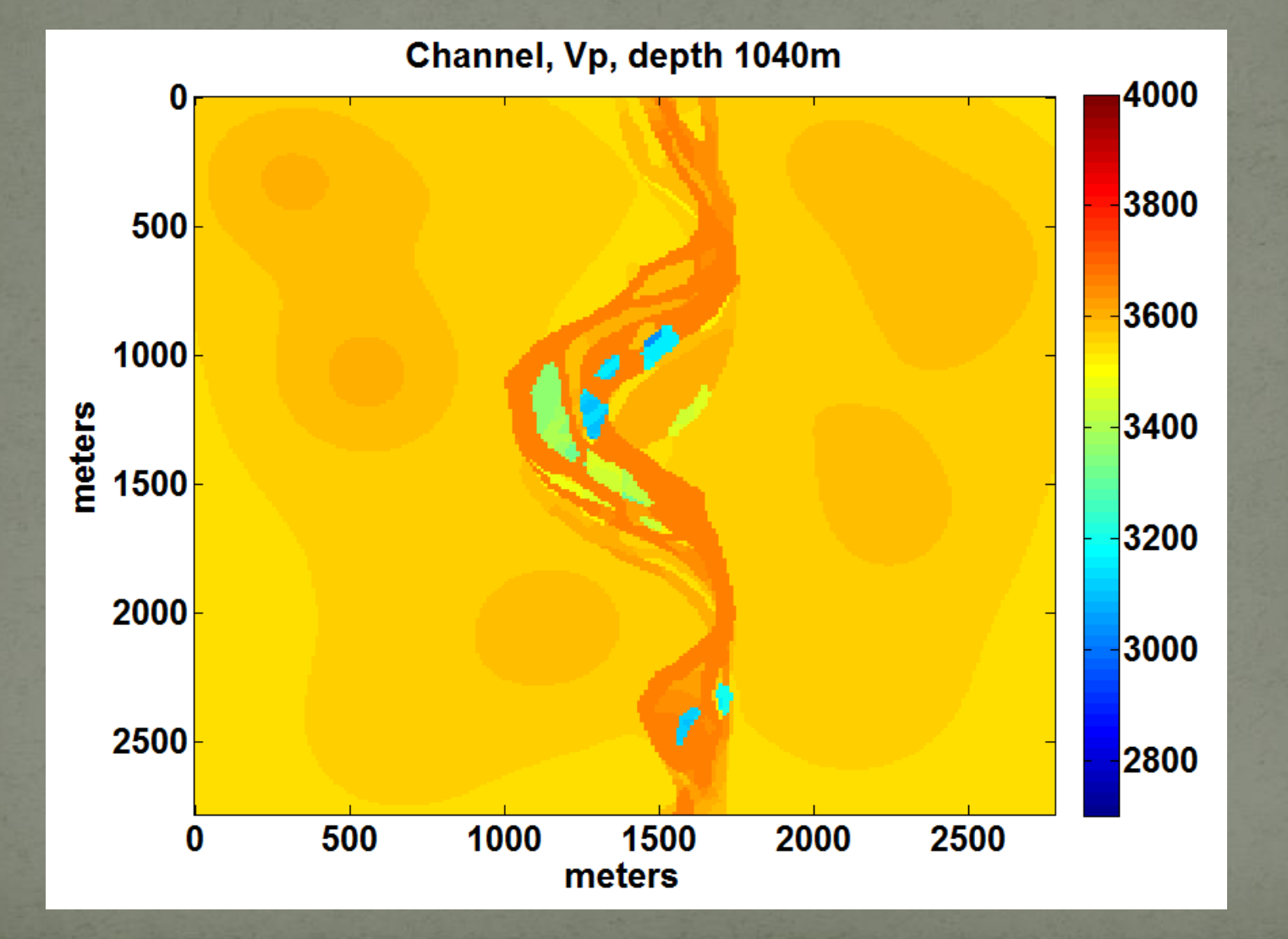

#### Vp Channel 1050m

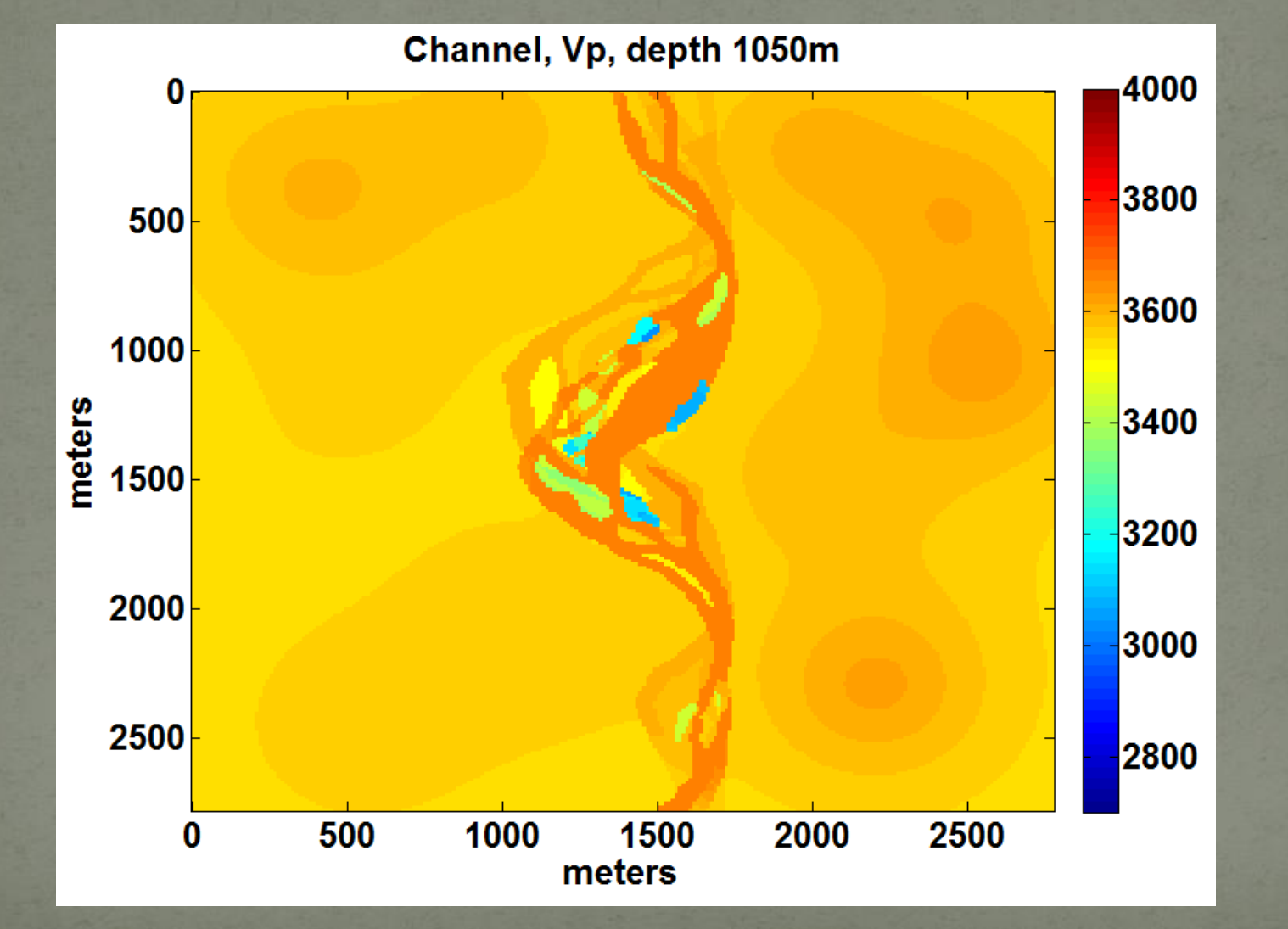

#### Vp Channel 1060m

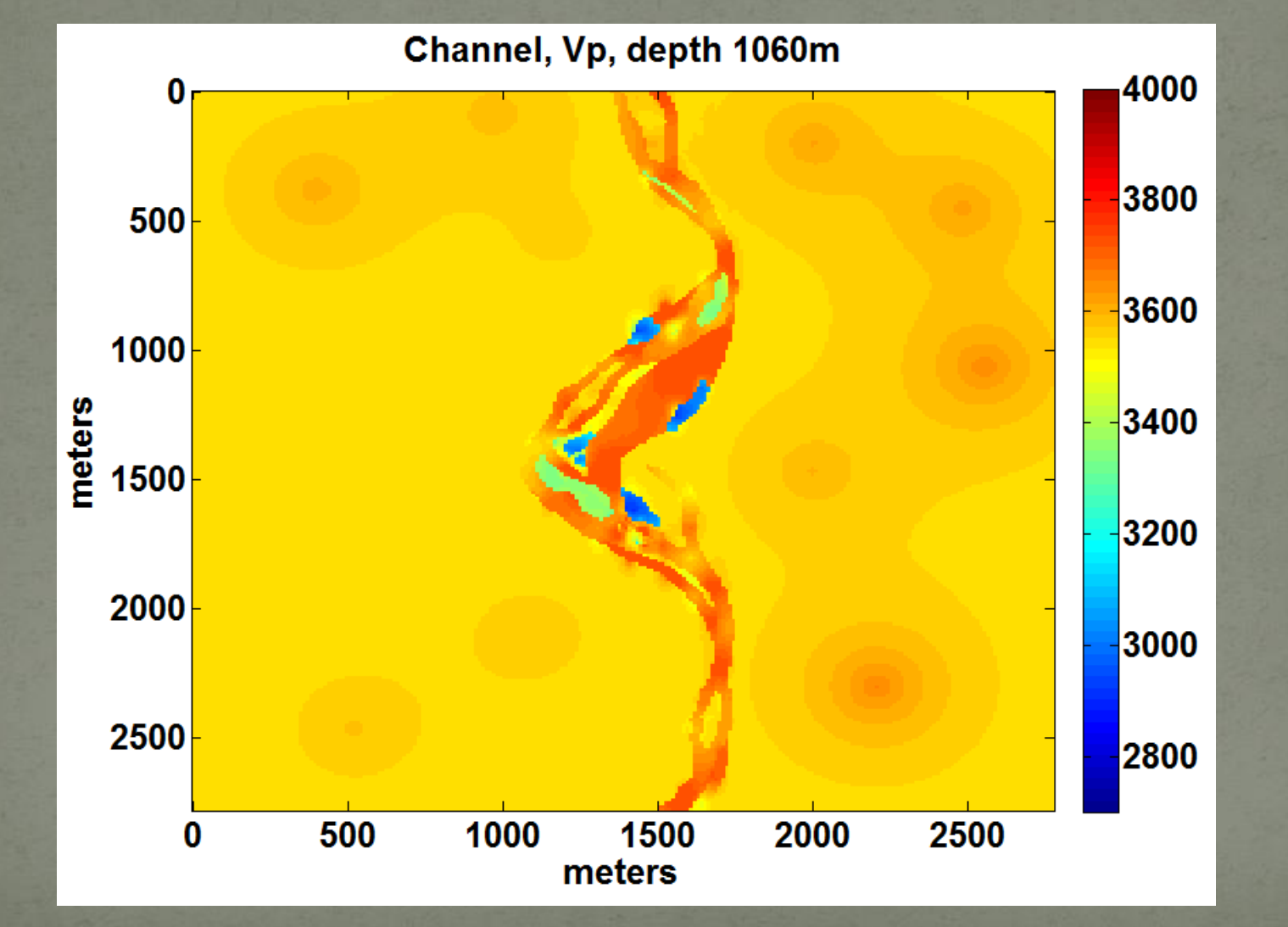

#### Vp Channel 1070m

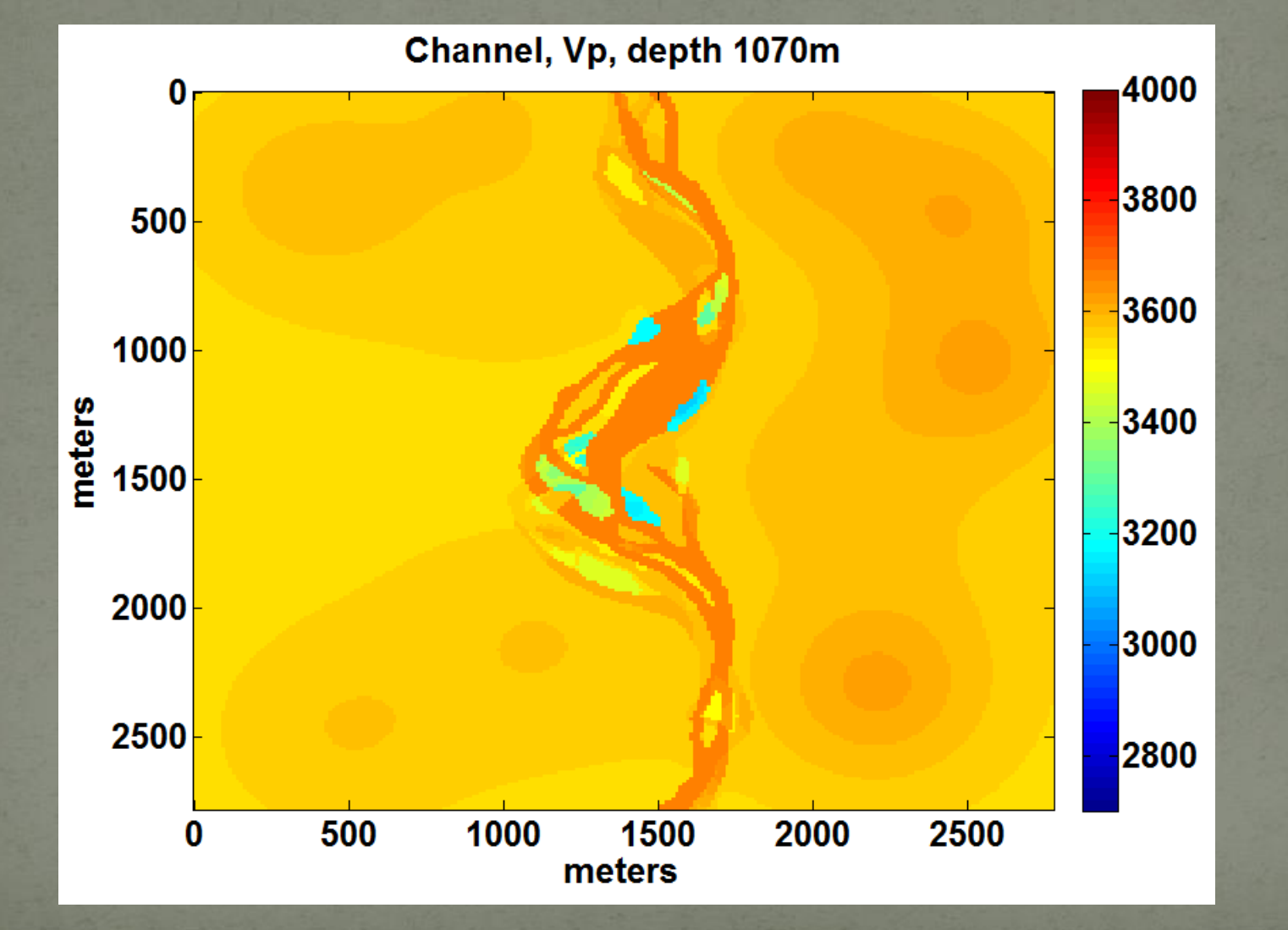

# Vp Channel 1080m

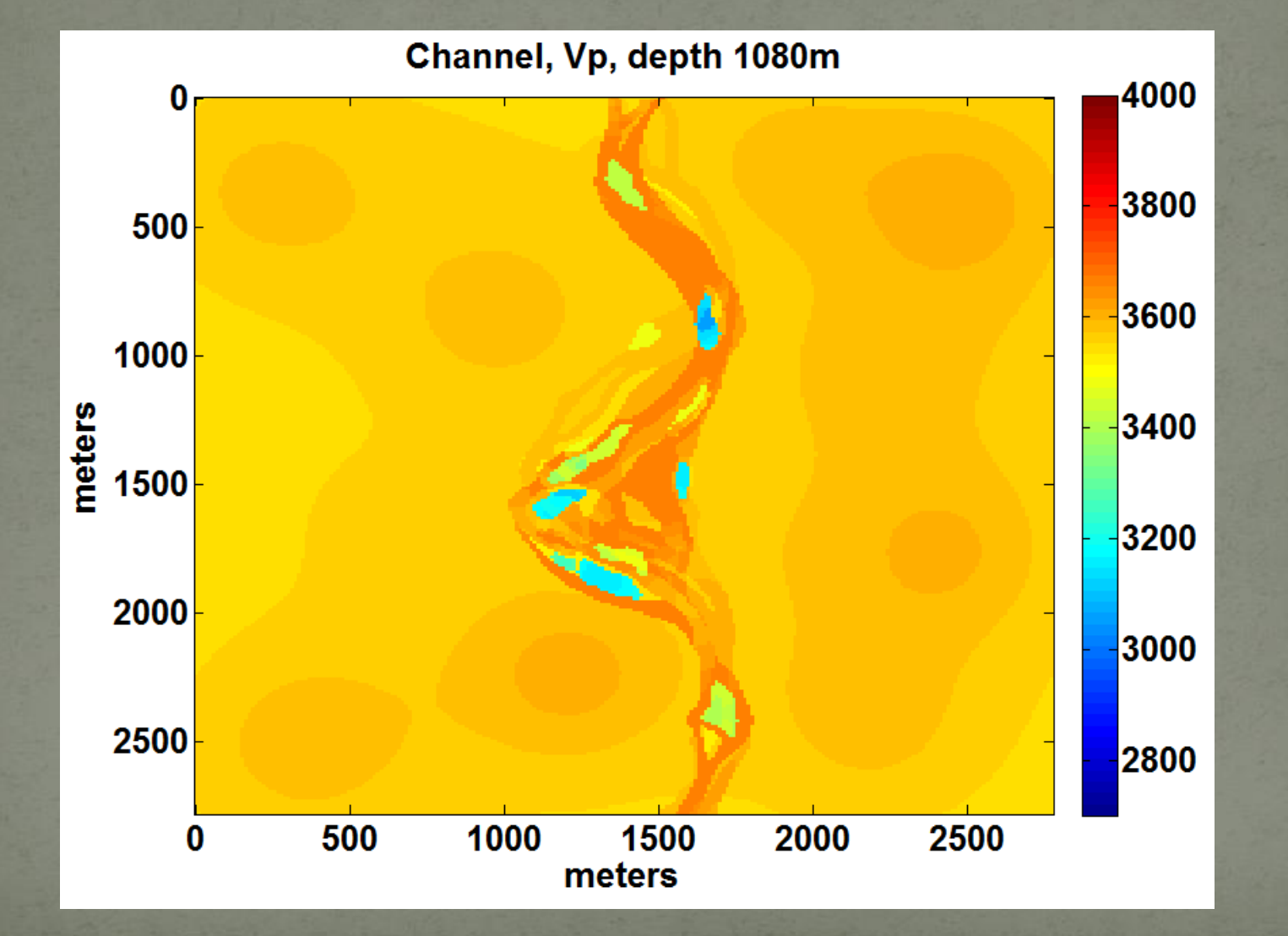

# Vp Channel 1090m

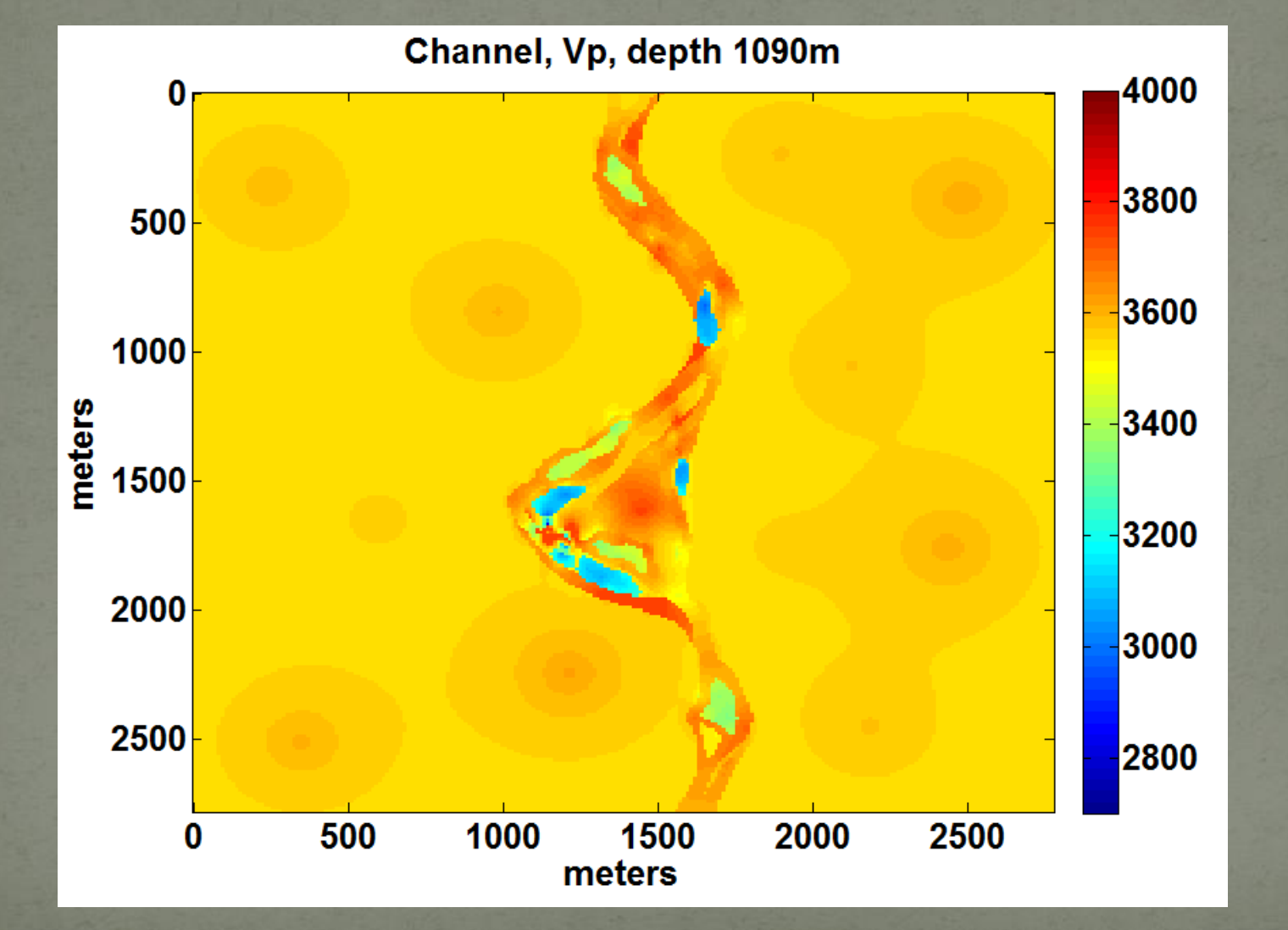

# Vp Channel 1100m

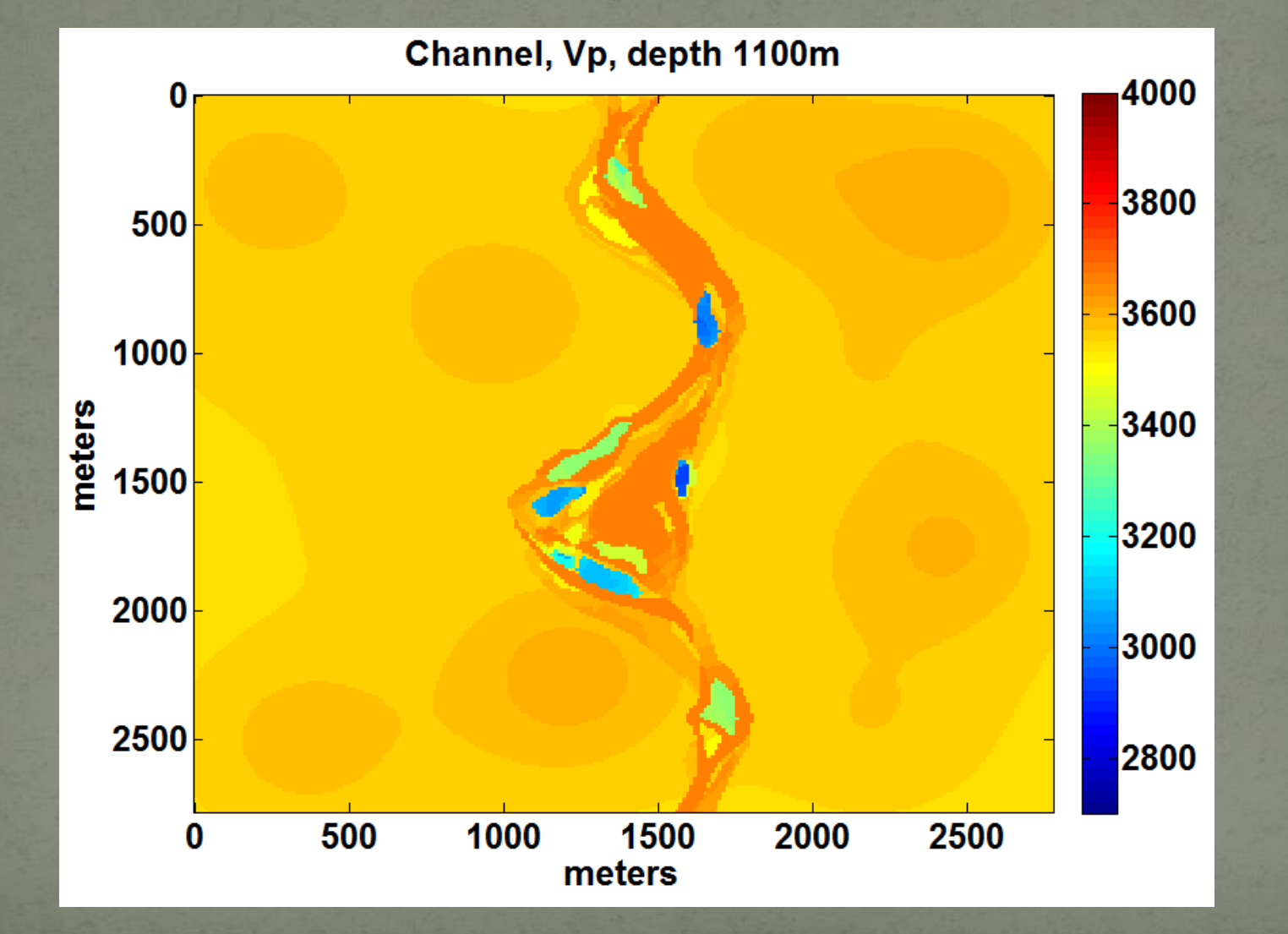

# Vp Channel 1110m

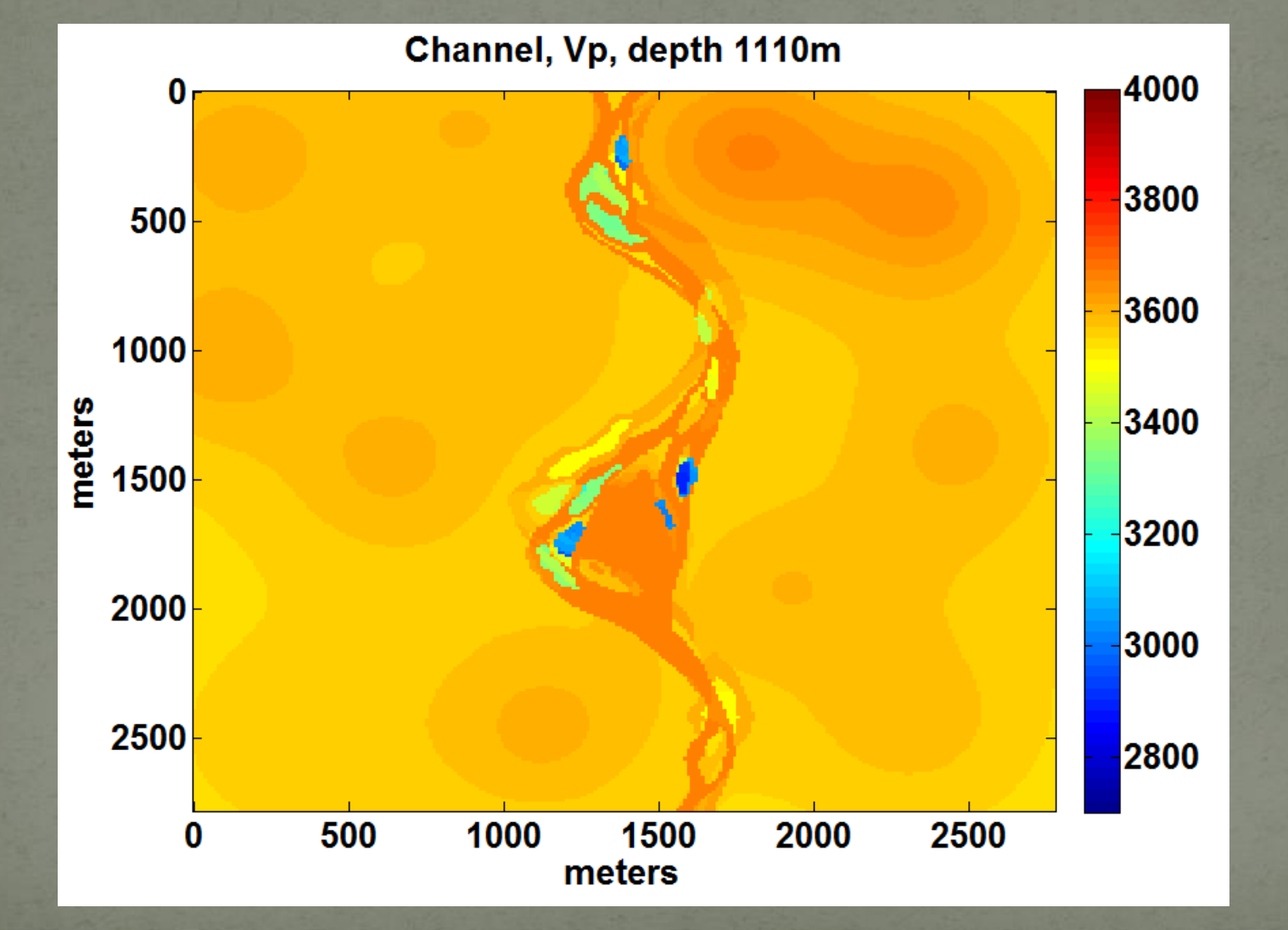

# Vp Channel 1120m

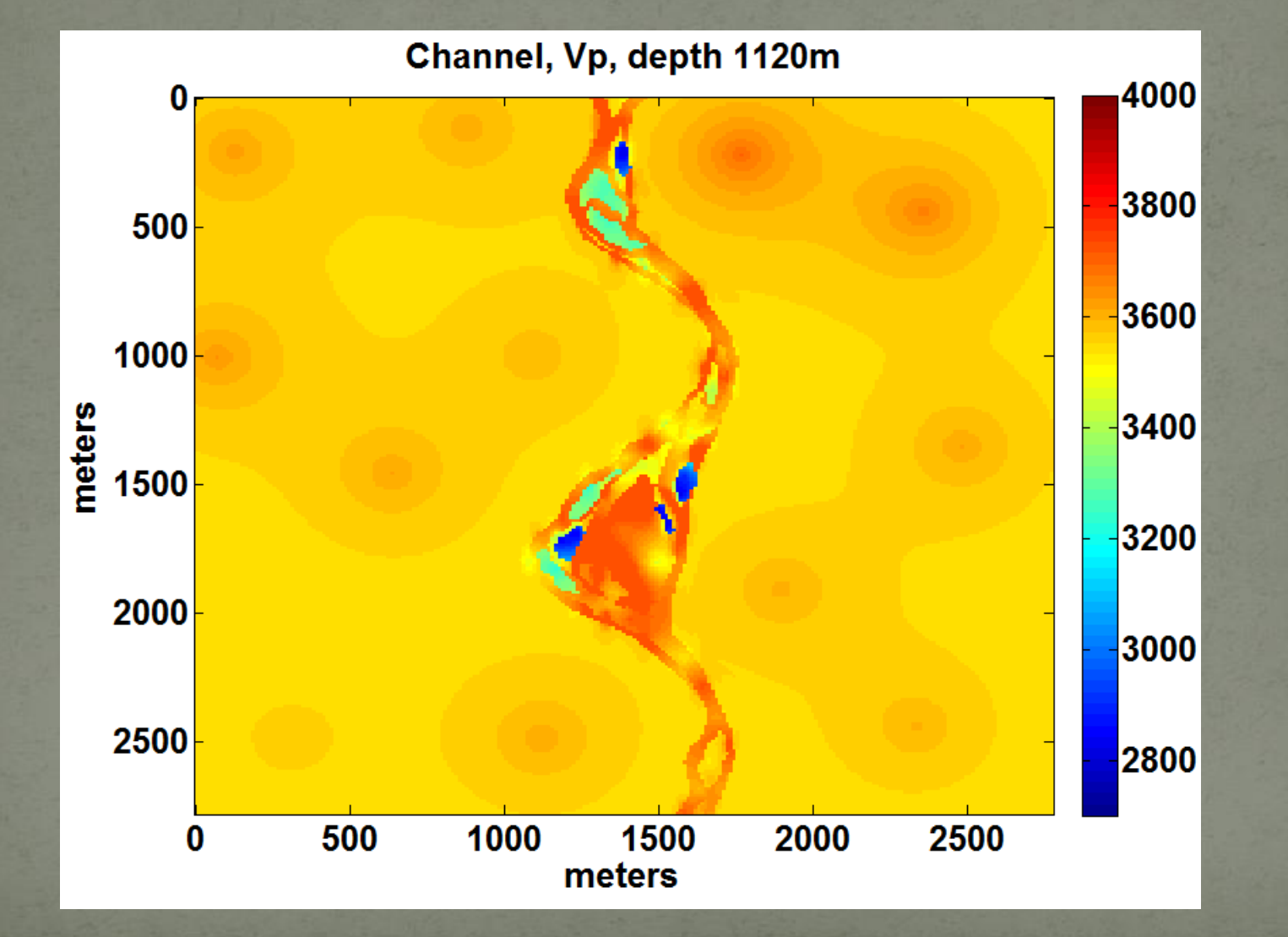

# Vp/Vs Channel 1000m

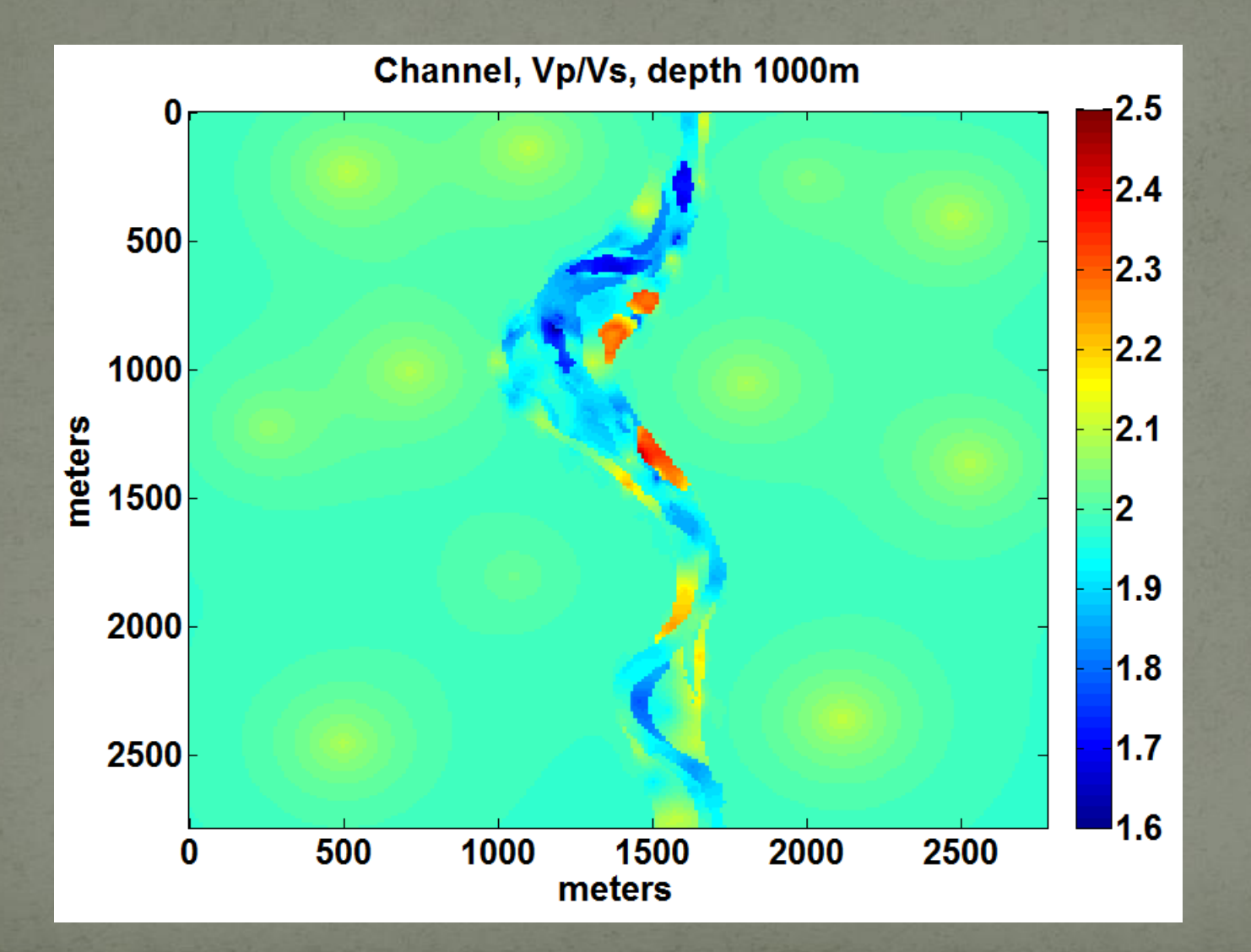

# Vp/Vs Channel 1010m

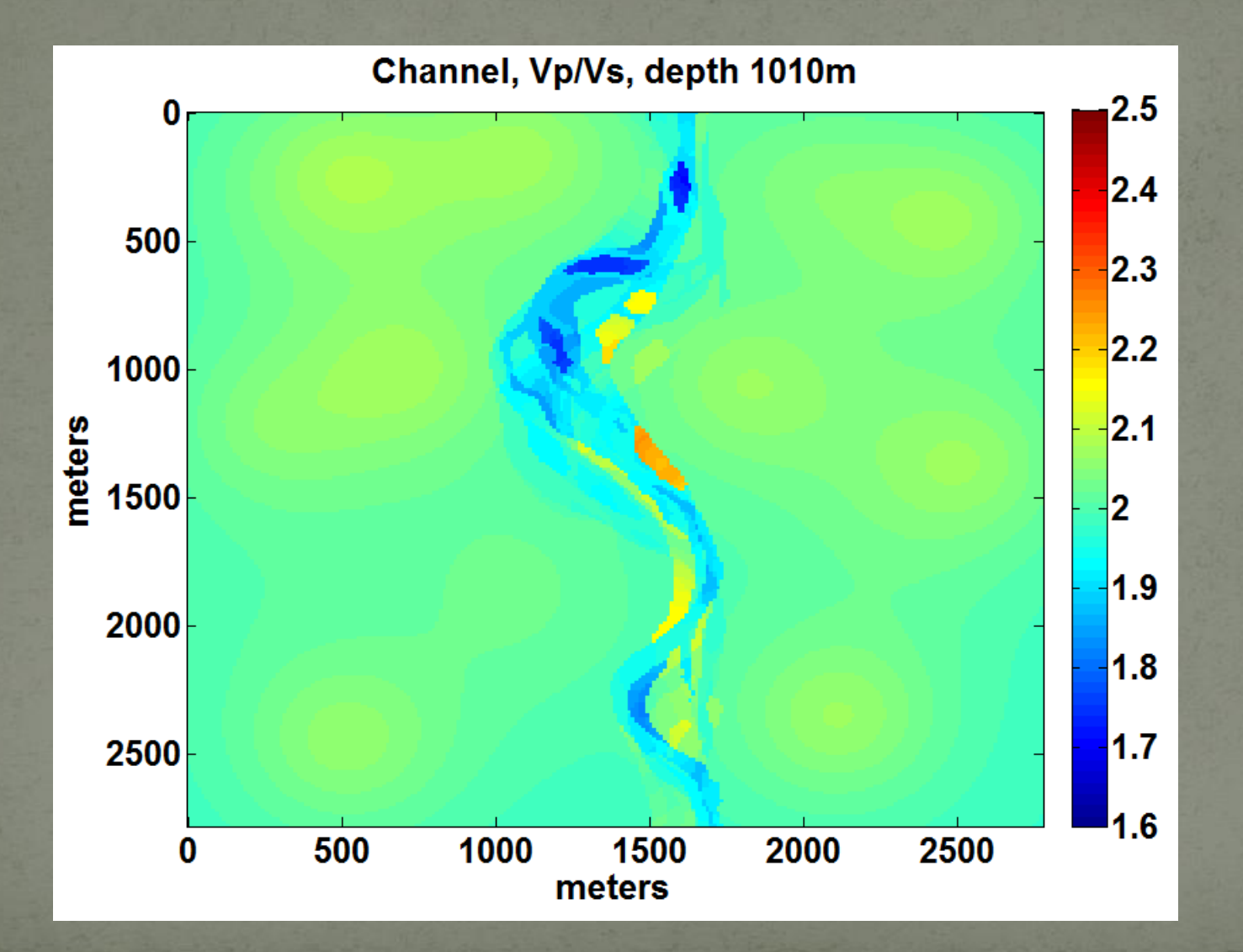

# Vp/Vs Channel 1020m

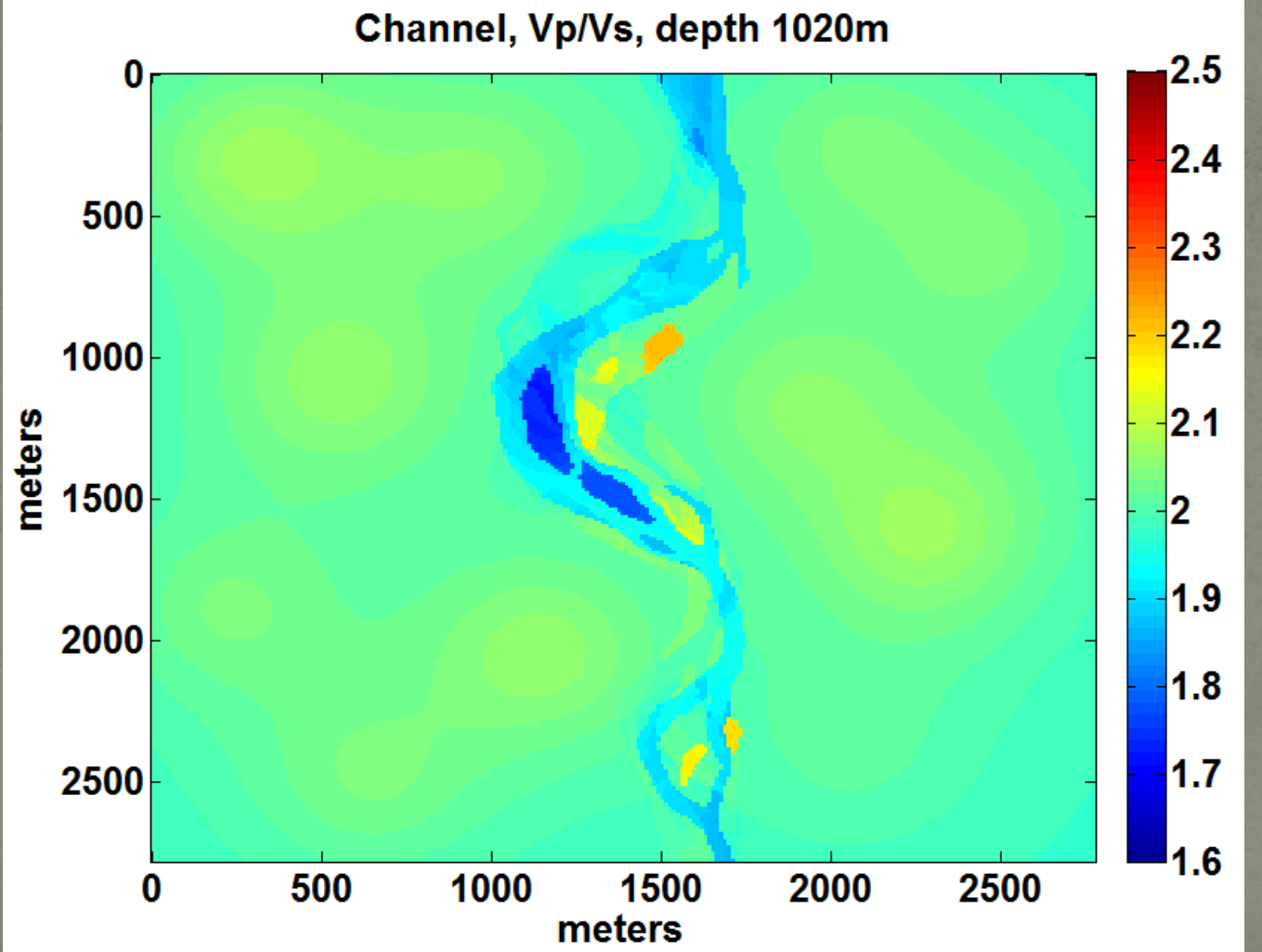

# Vp/Vs Channel 1030m

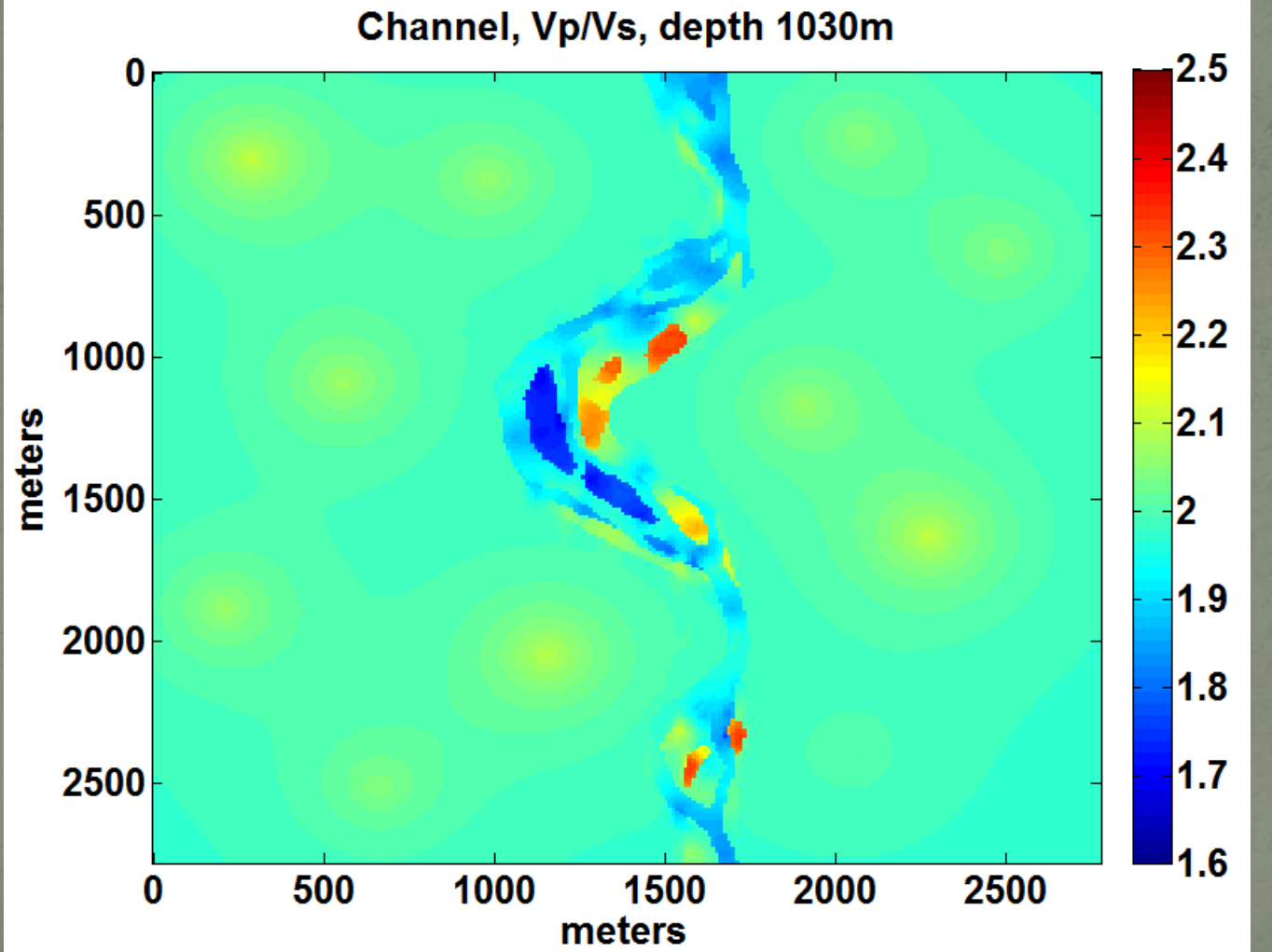

# Vp/Vs Channel 1040m

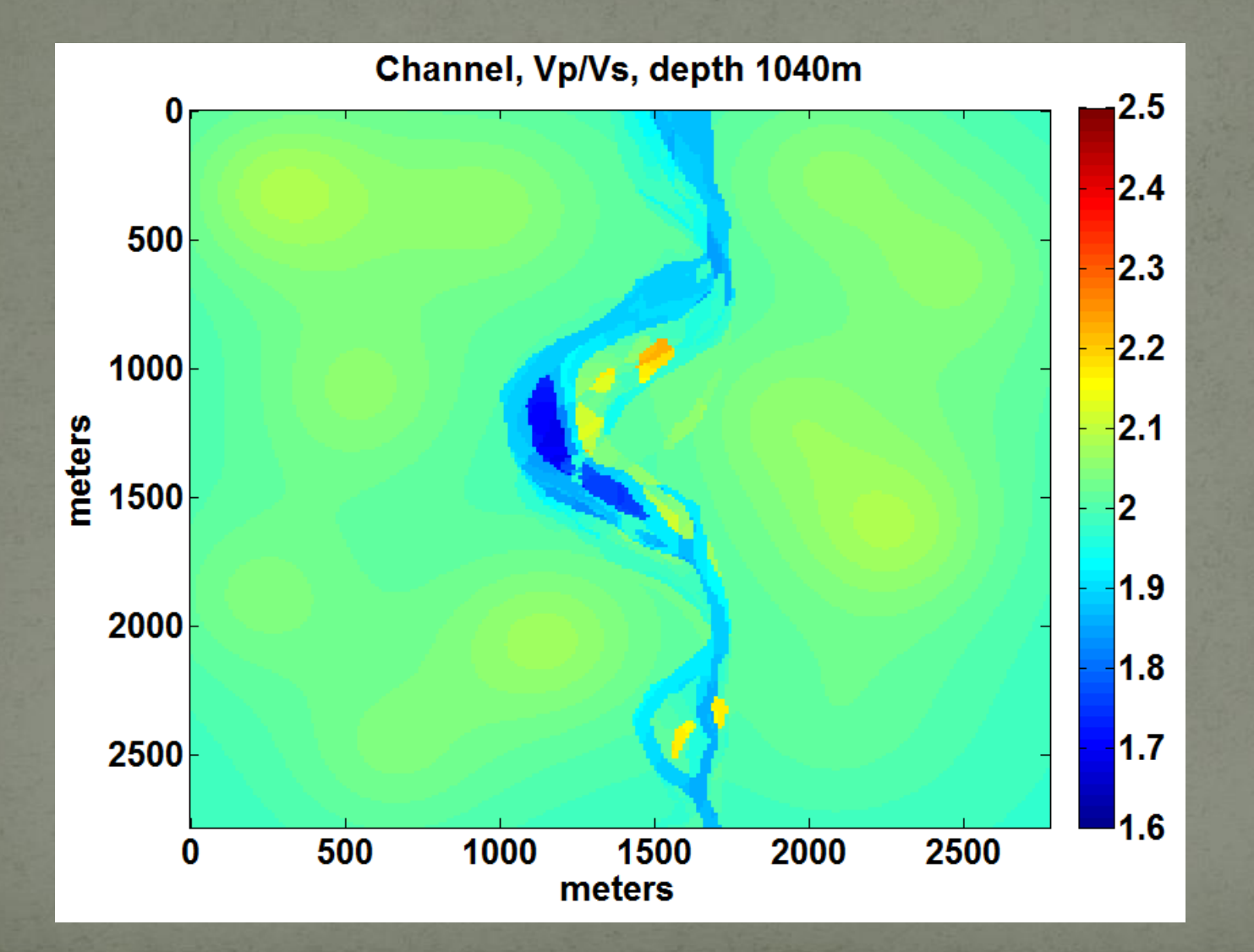

# Vp/Vs Channel 1050m

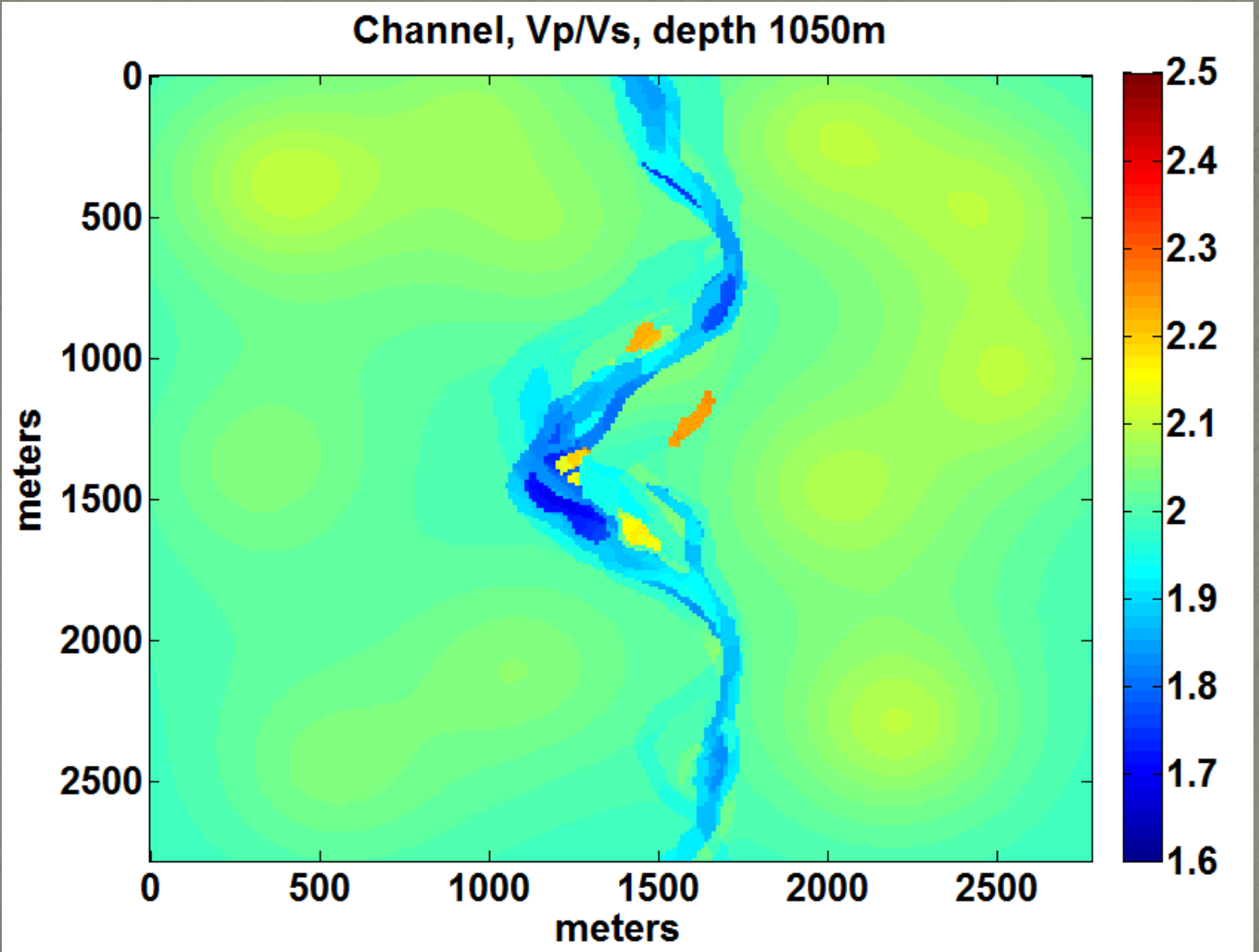

# Vp/Vs Channel 1060m

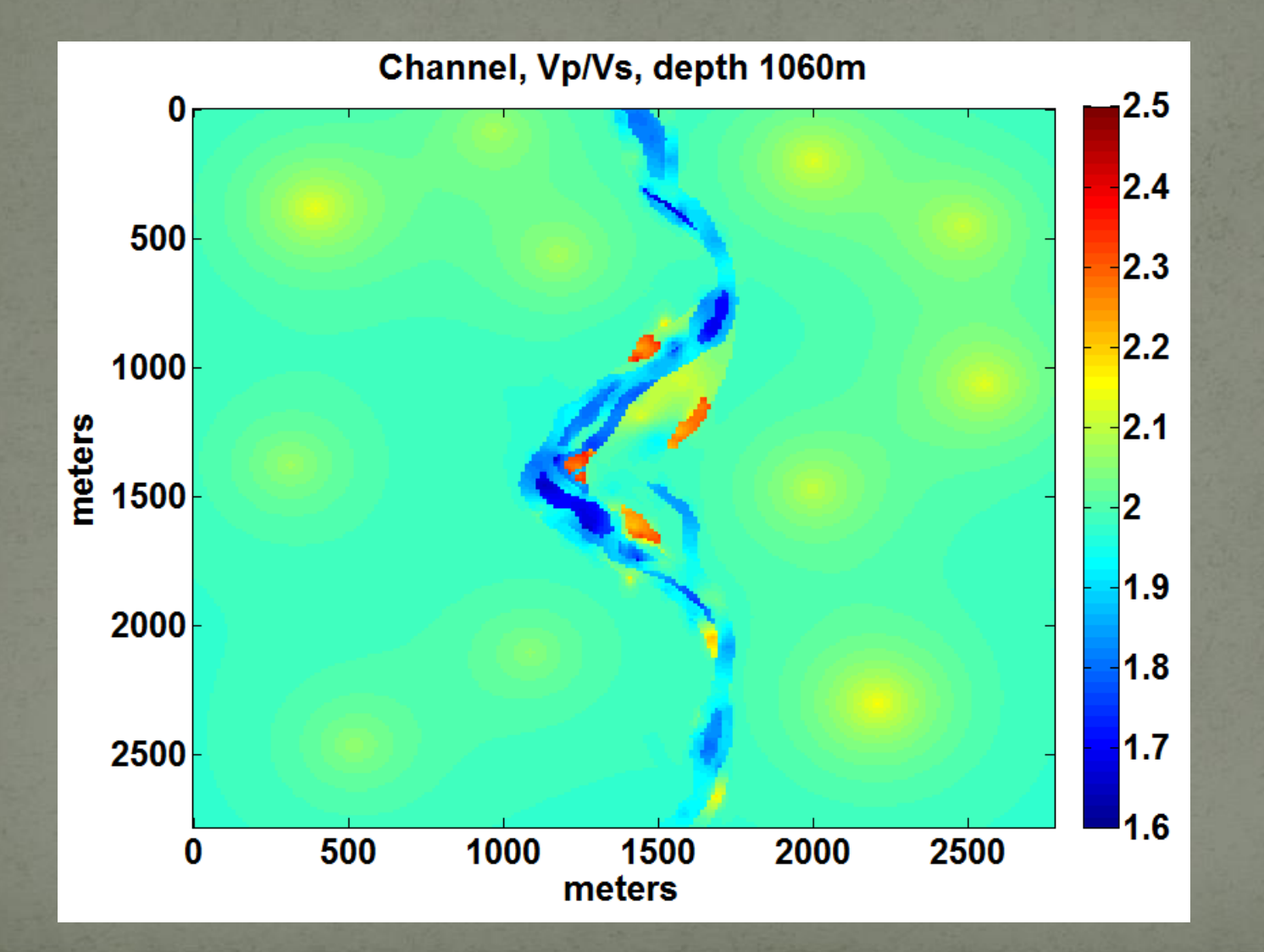

# Vp/Vs Channel 1070m

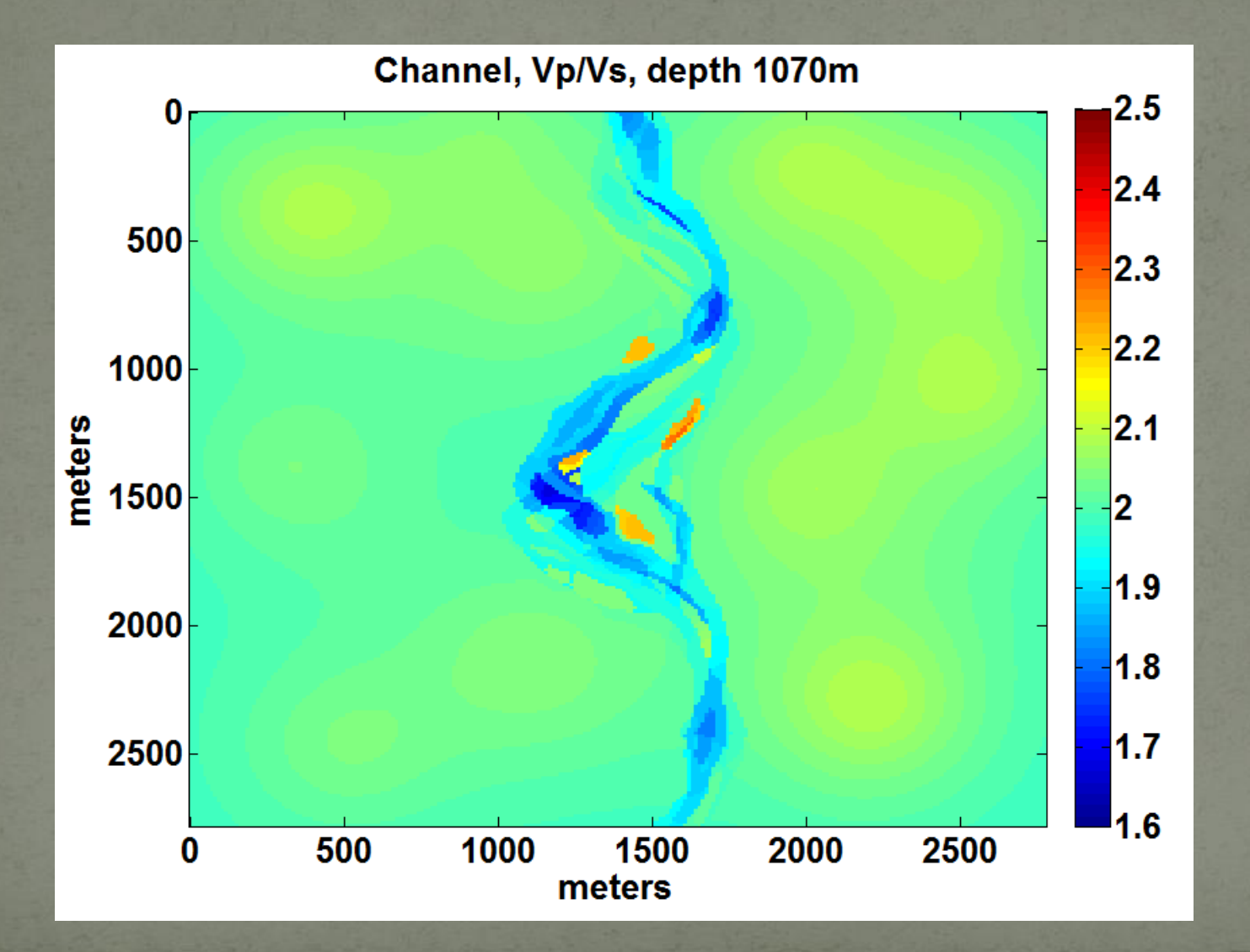

# Vp/Vs Channel 1080m

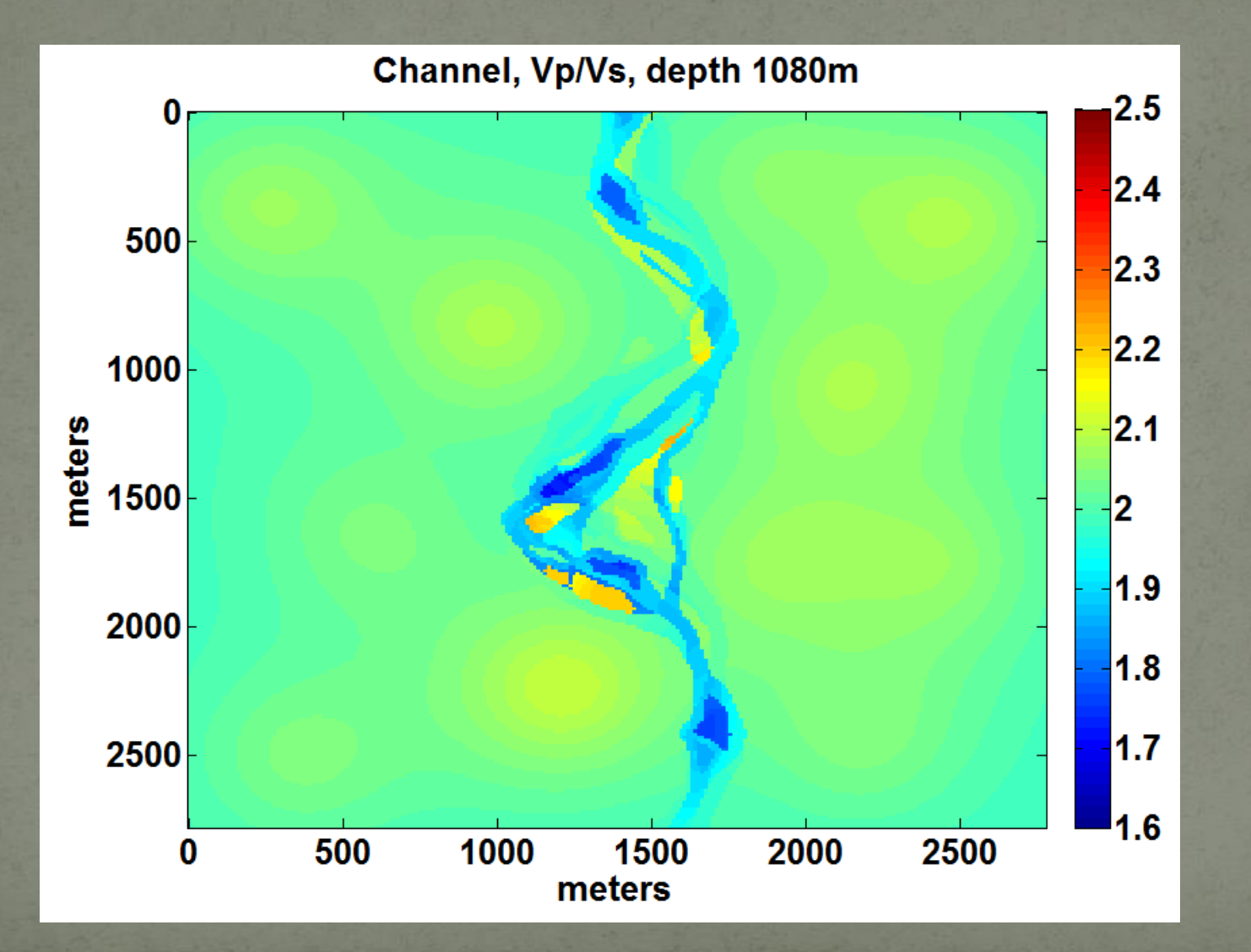

# Vp/Vs Channel 1090m

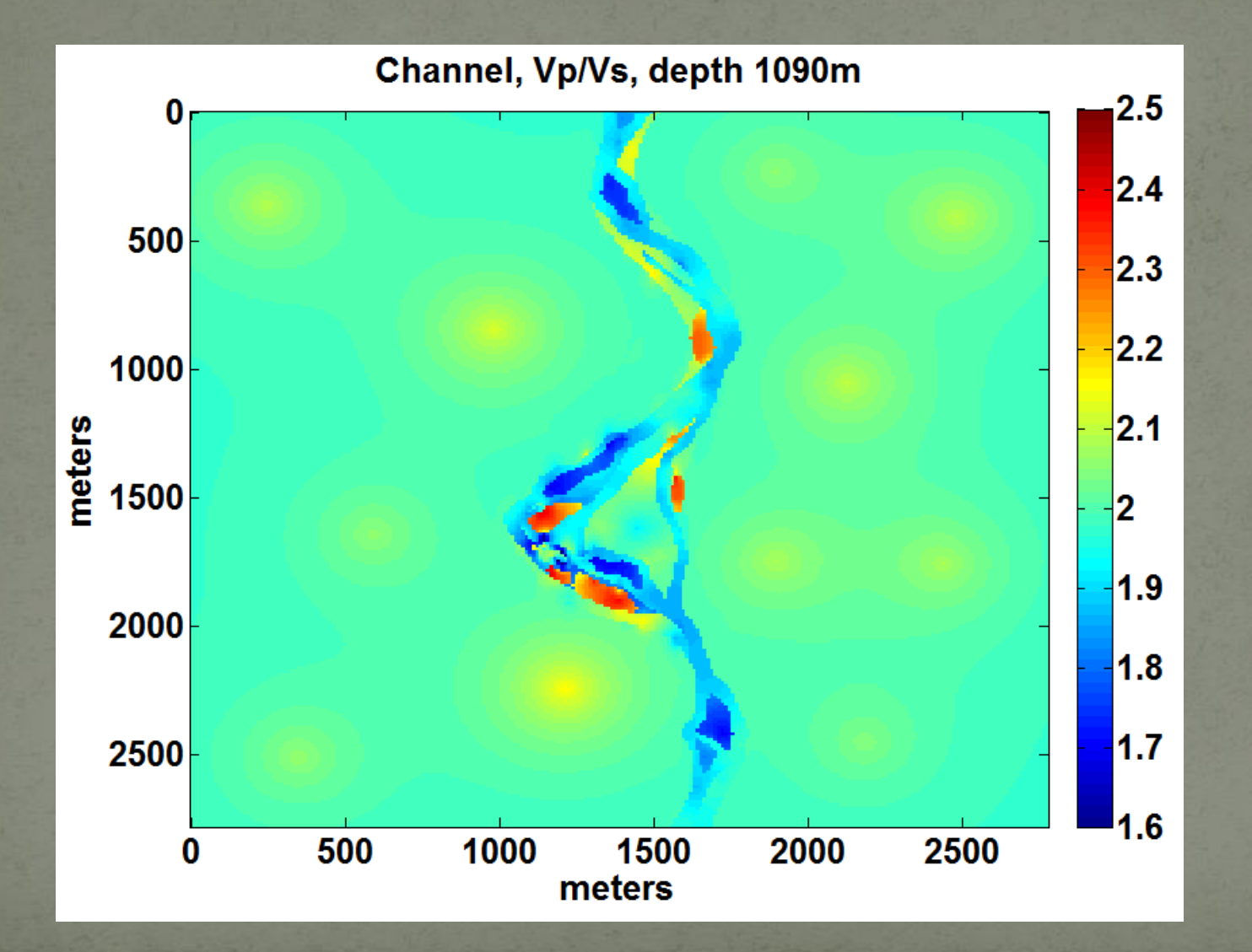

# Vp/Vs Channel 1100m

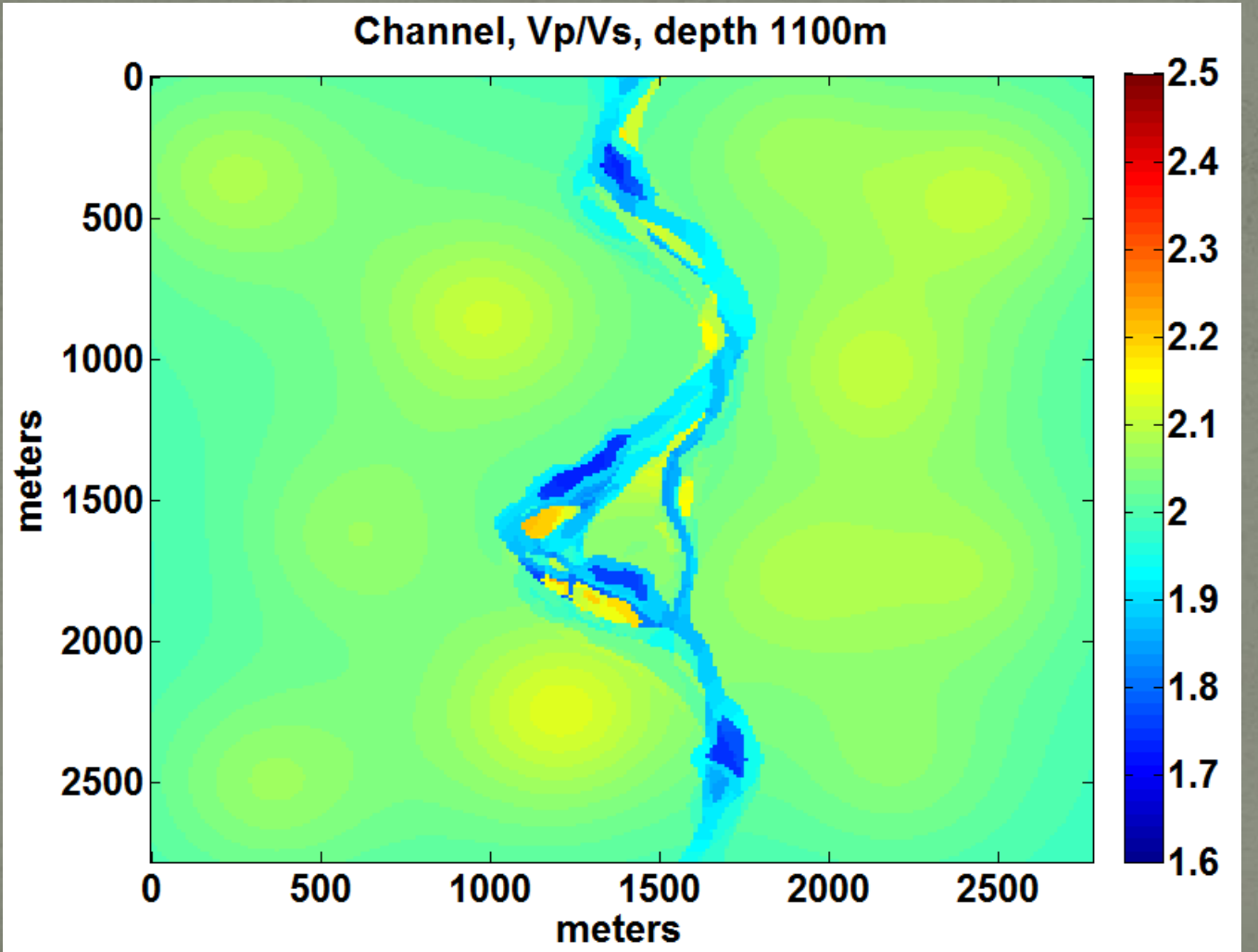

# Vp/Vs Channel 1110m

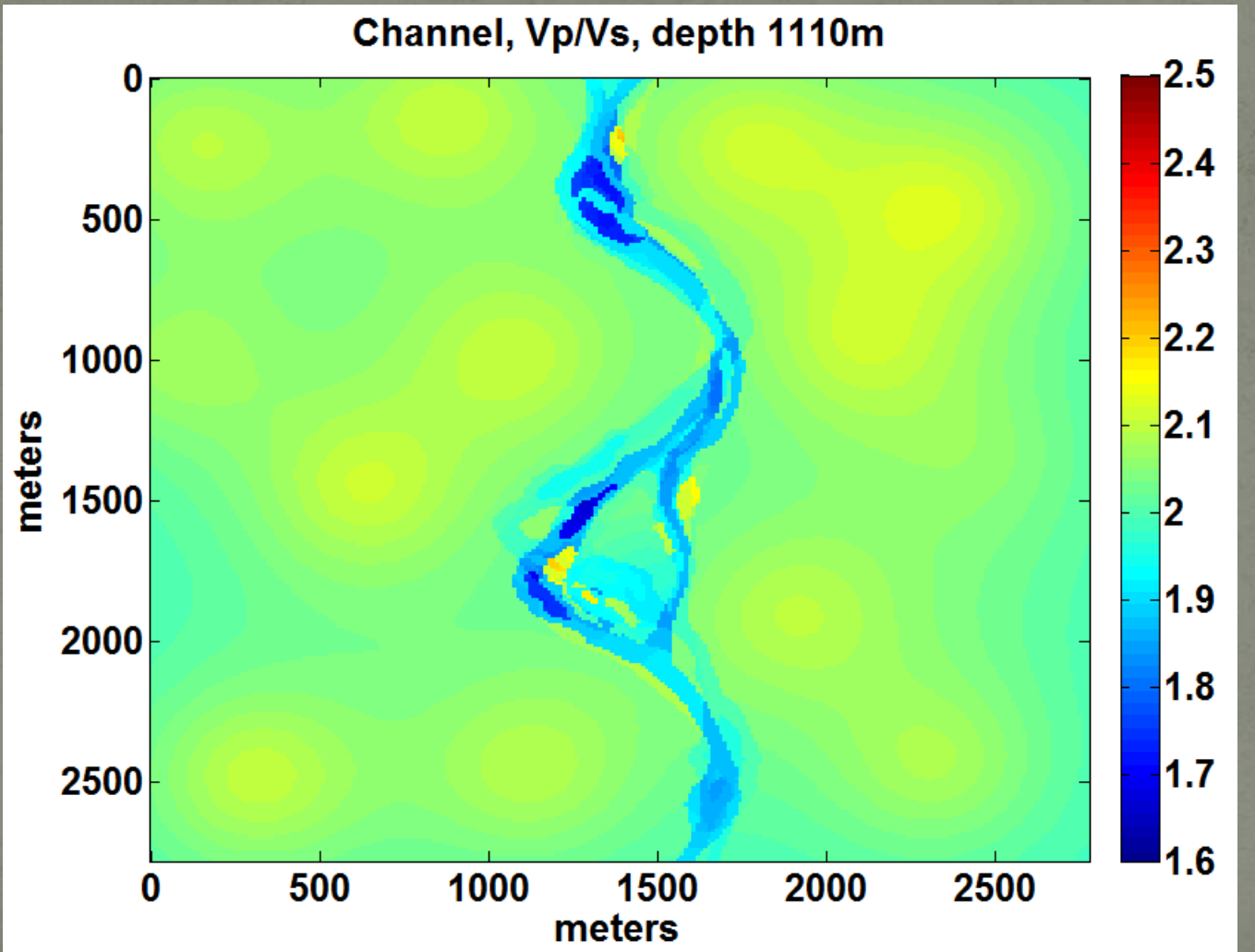

# Vp/Vs Channel 1120m

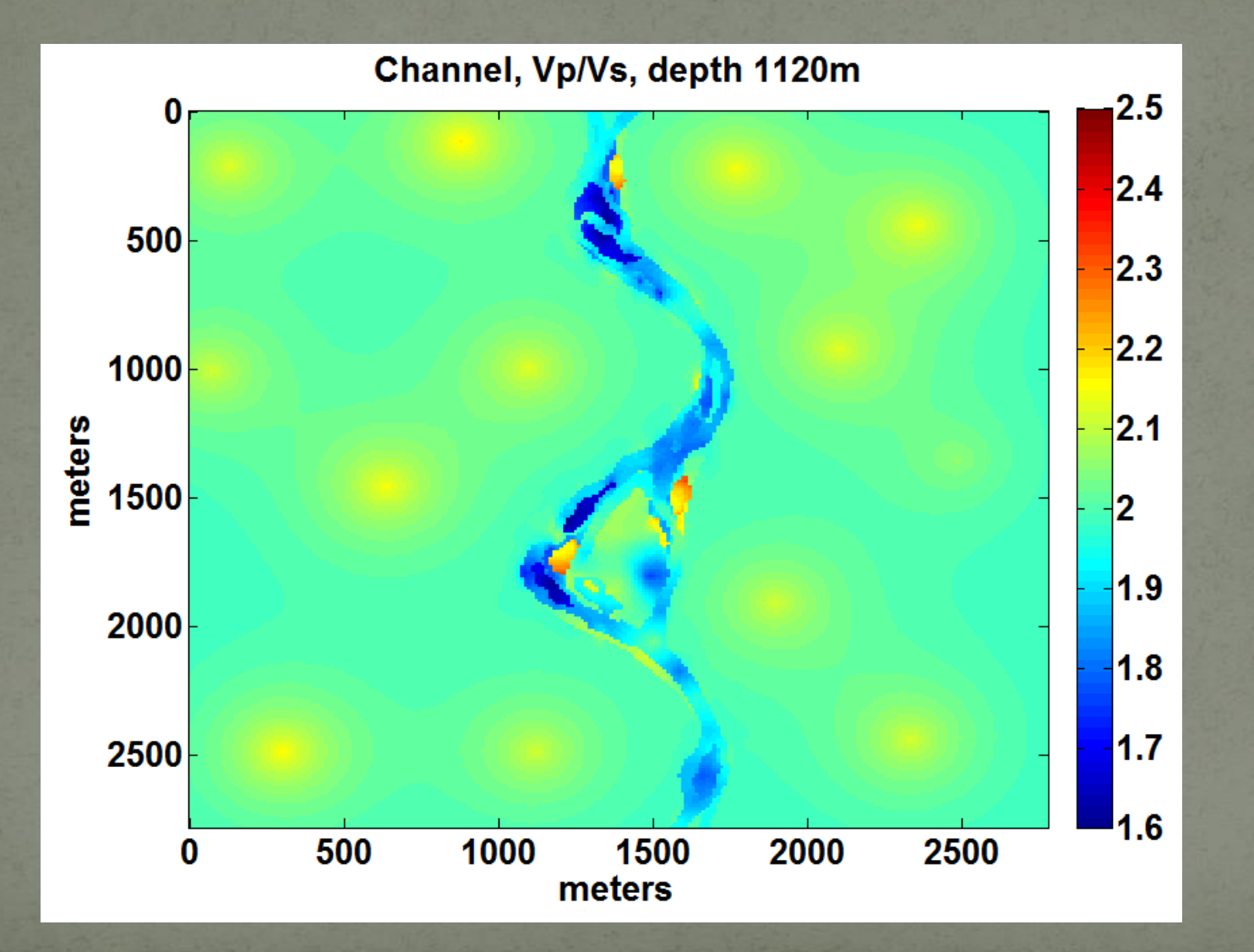

# **Vp Vertical Slice**

#### Vp Vertical slice at x=1618

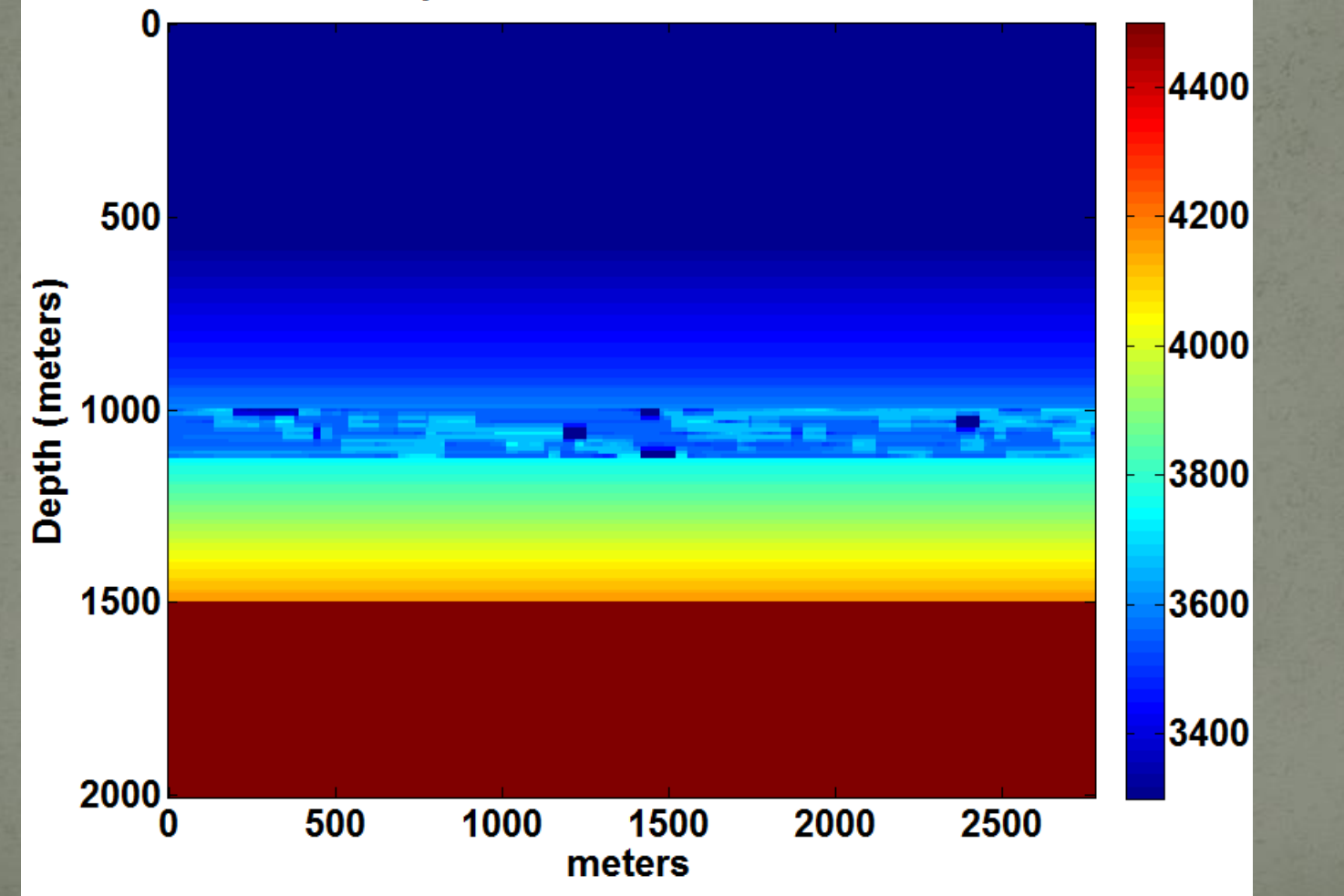

#### **Vp Vertical Slice**

#### Vp Vertical slice at y=1618

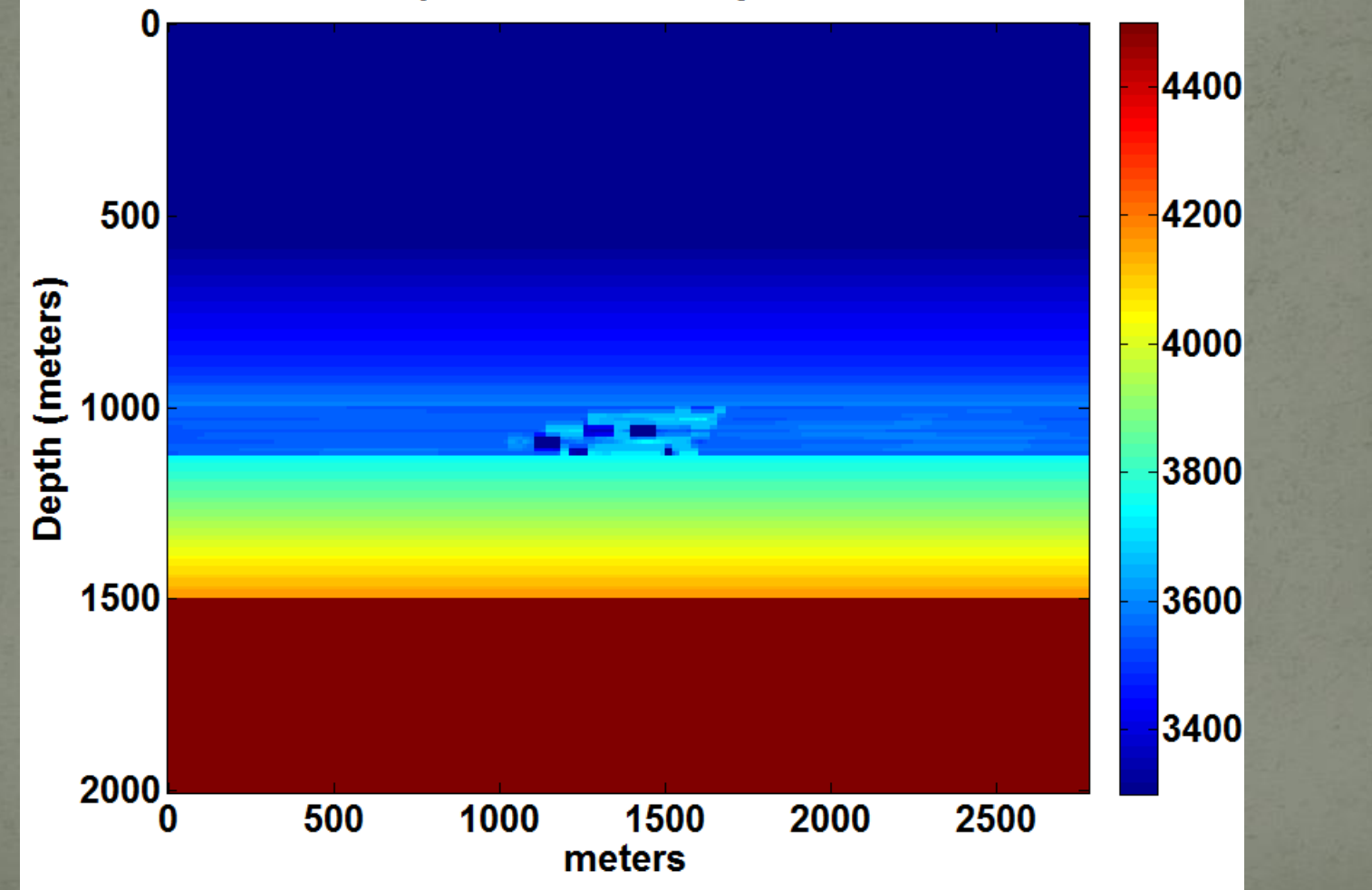

#### **Vs Vertical Slice**

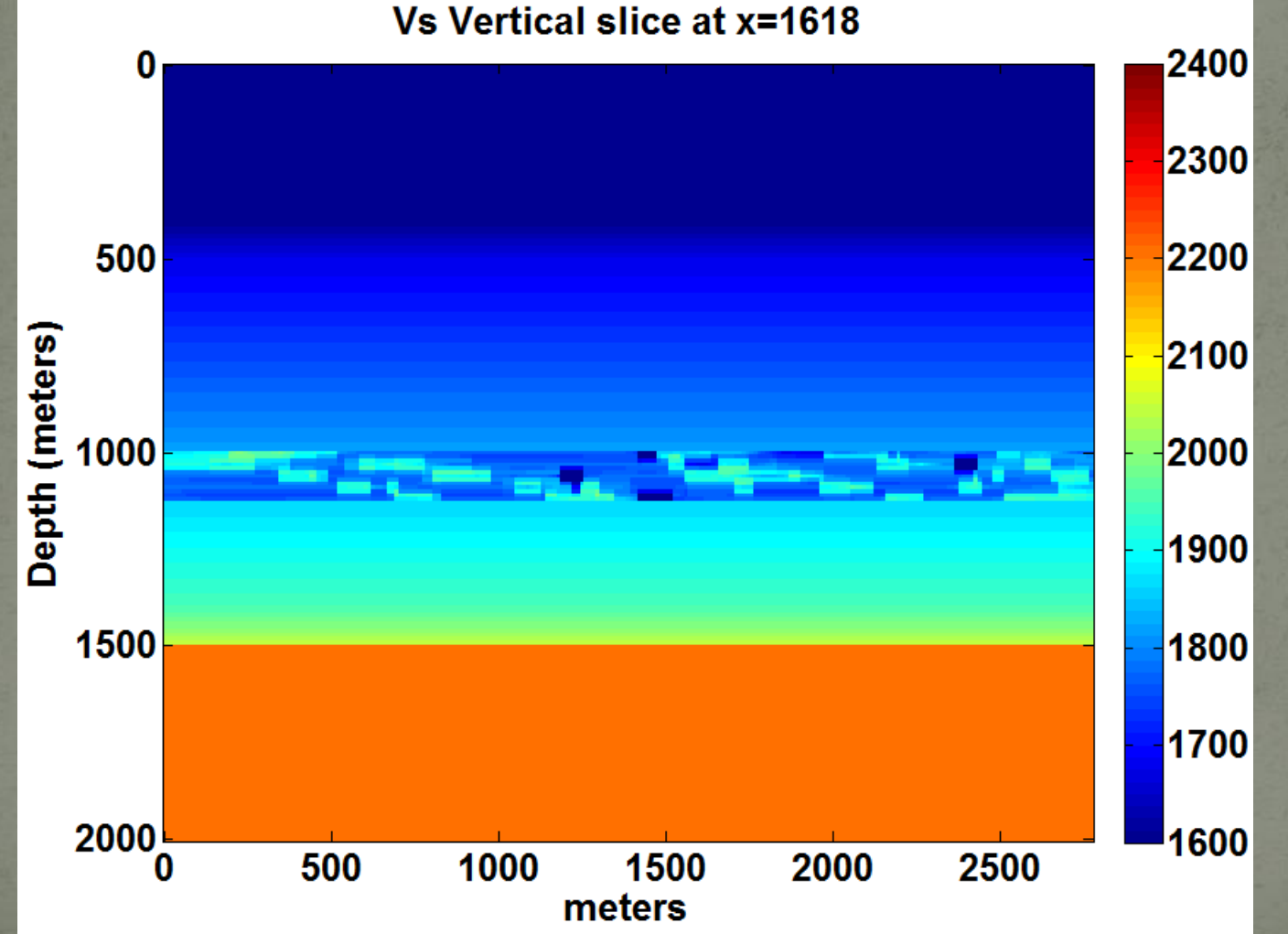

# **Vs Vertical Slice**

#### Vs Vertical slice at y=1618

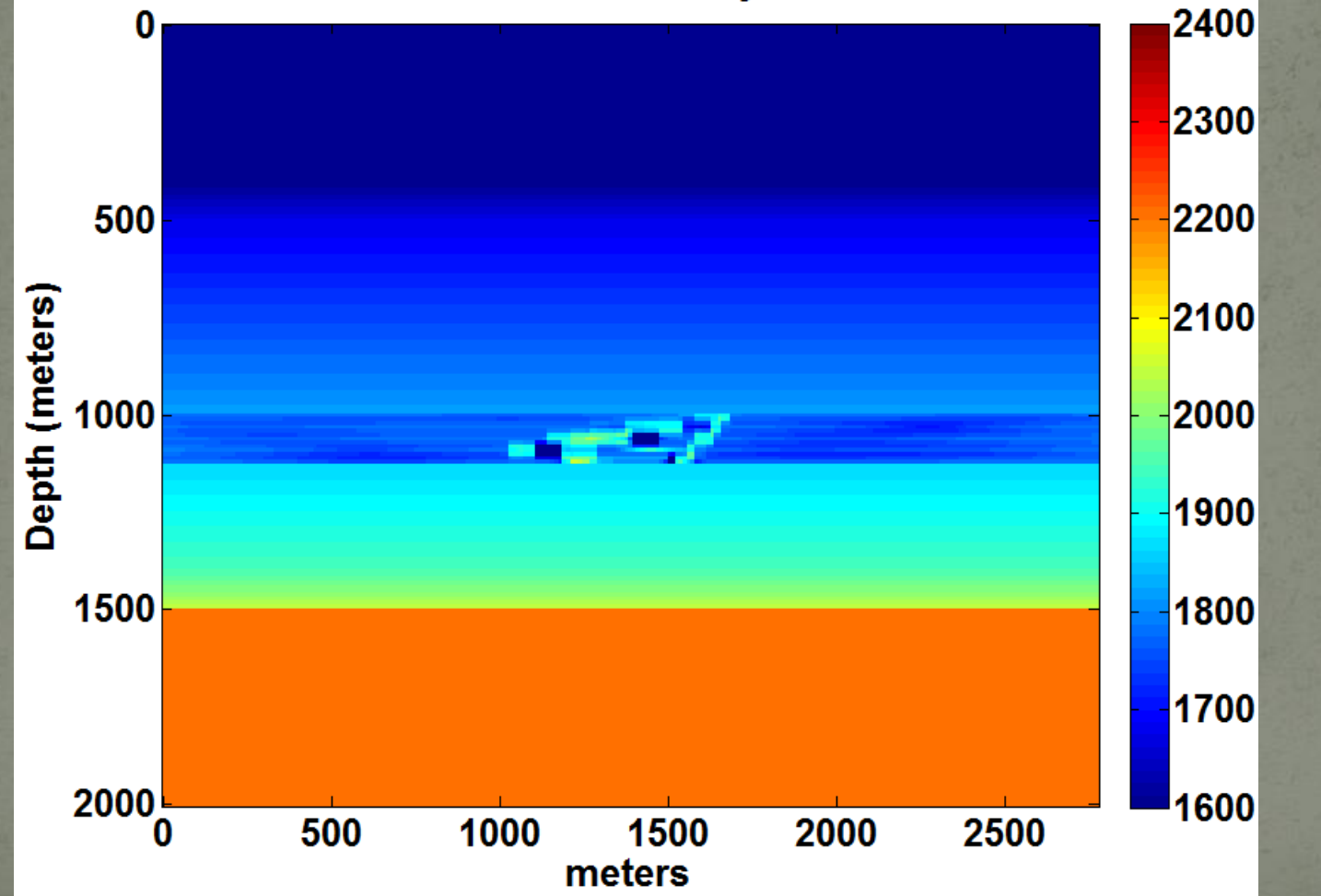

#### **Density Vertical Slice**

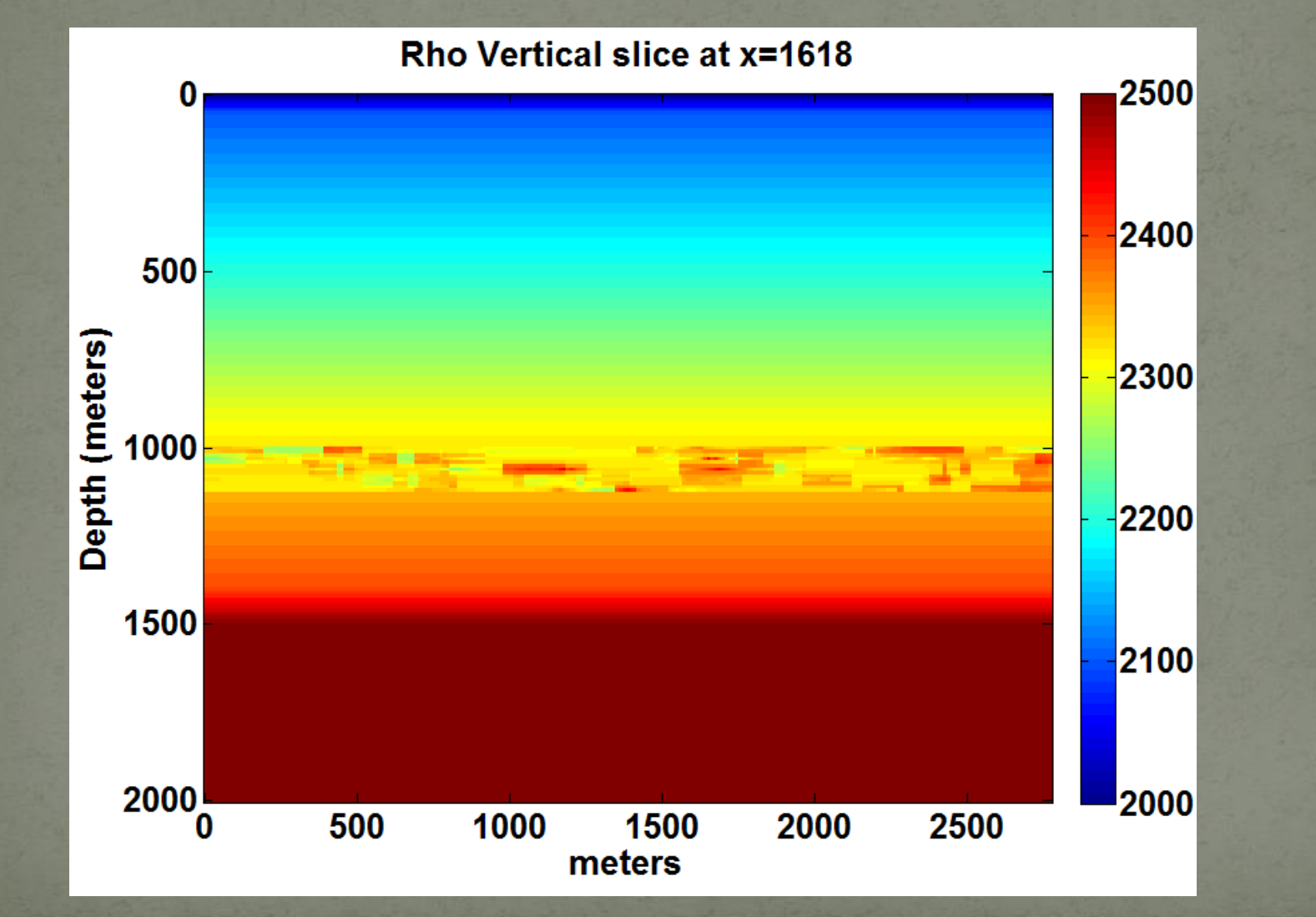

#### **Density Vertical Slice**

#### Rho Vertical slice at y=1618

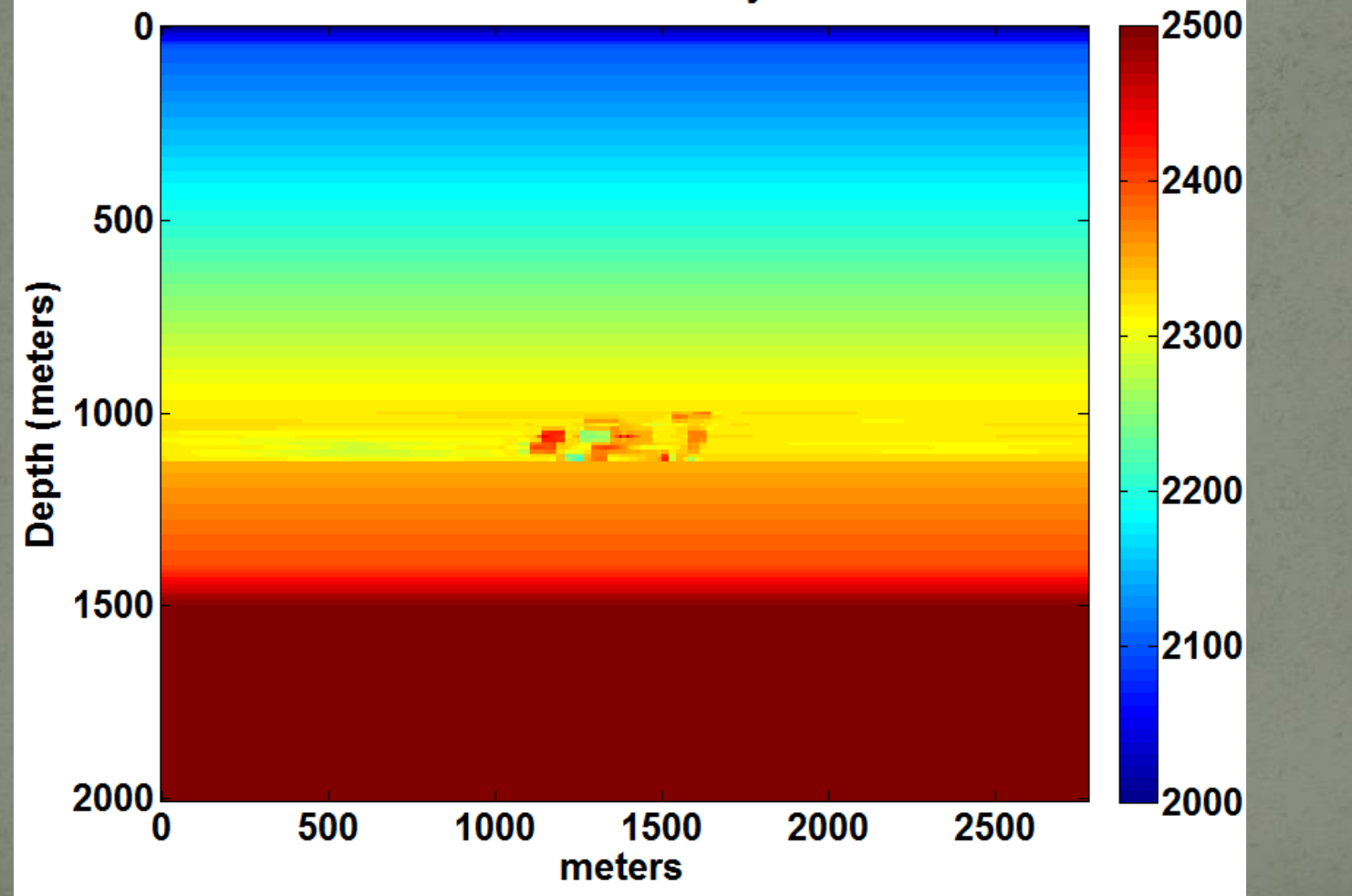

# Reef<br>Parallel cross sections

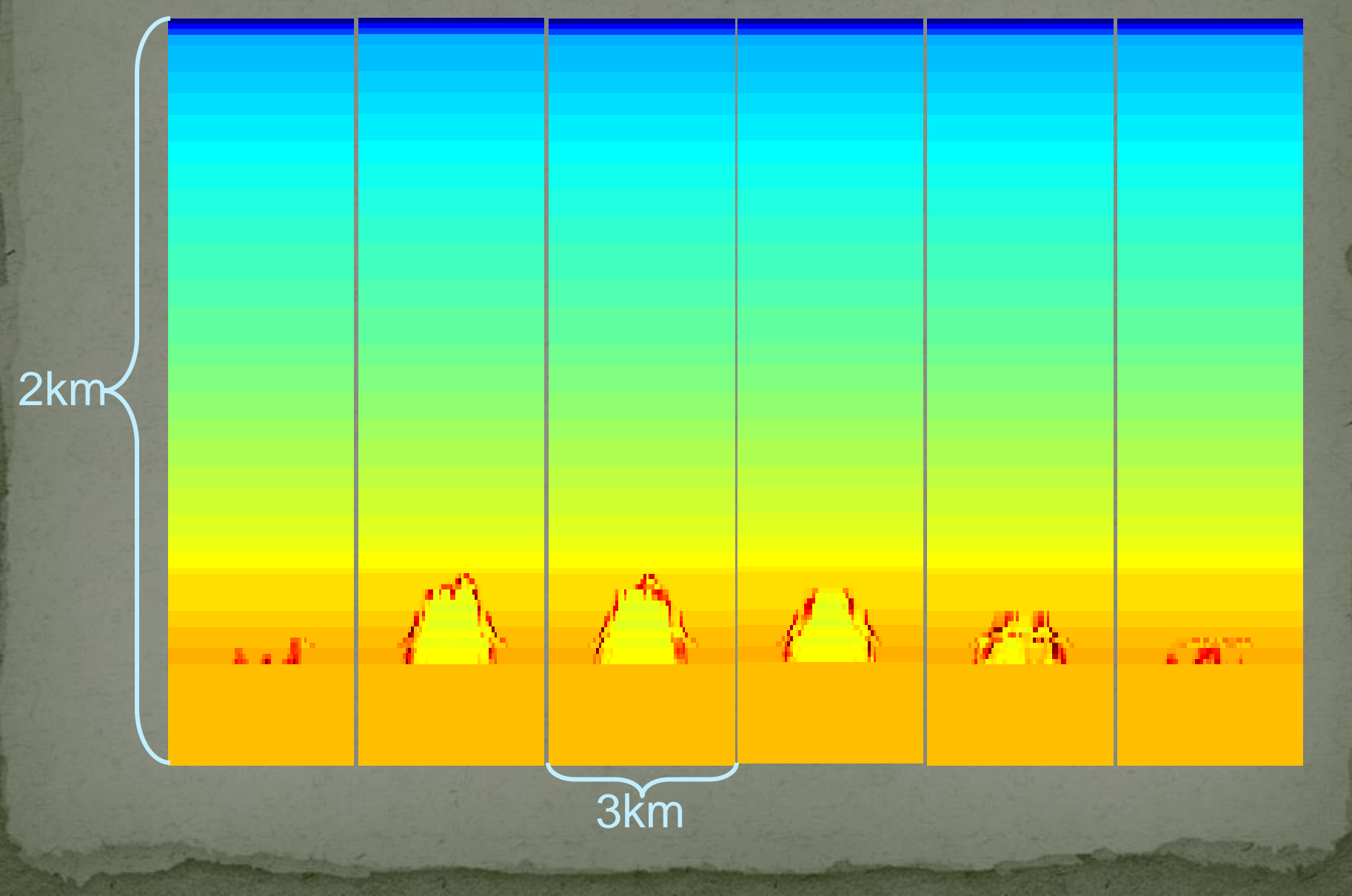

#### **Seismic Modelling**

• Tiger: full-featured finite difference software from SINTEF Petroleum Research of Trondheim, Norway.

• Acoustic, Elastic, Aniso-elastic, Visco-elastic.

- 3D Parameter volumes imported from Matlab.
- Parallel execution on CREWES Linux cluster.
- 8 days to compute 241 elastic shots.

• Rayleigh-Sommerfeld modelling (Margrave et al. 2007)

- Modified for P-wave AVO (Cooper et al. 2008).
- Parallel execution via parallel Matlab.
- 10 hours to compute 241 P-P AVO shots

#### **Rayleigh-Sommerfeld Modelling** (Phase-shift migration backwards)

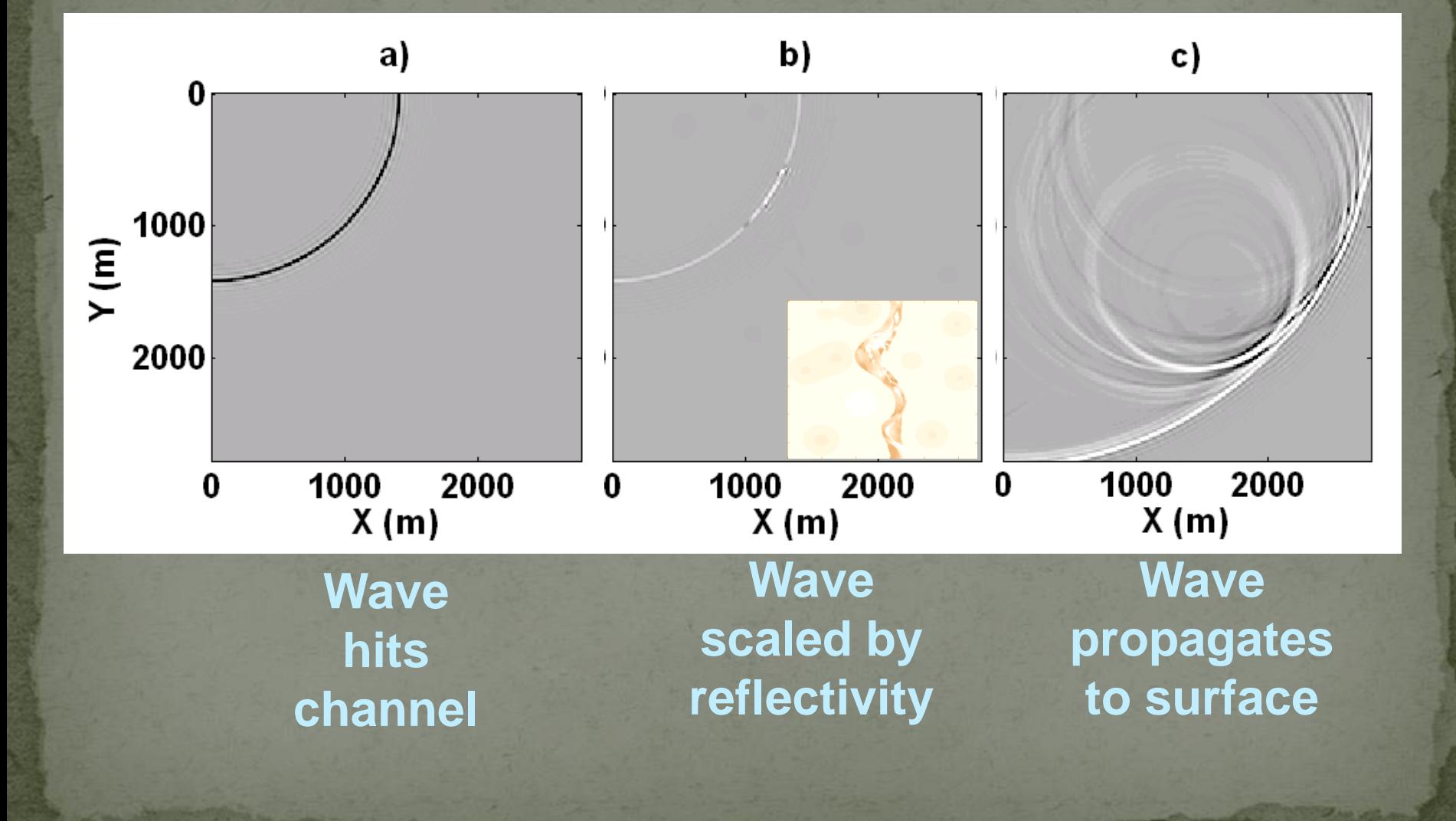

#### **Center Shot (Tiger Acoustic)** vertical displacement

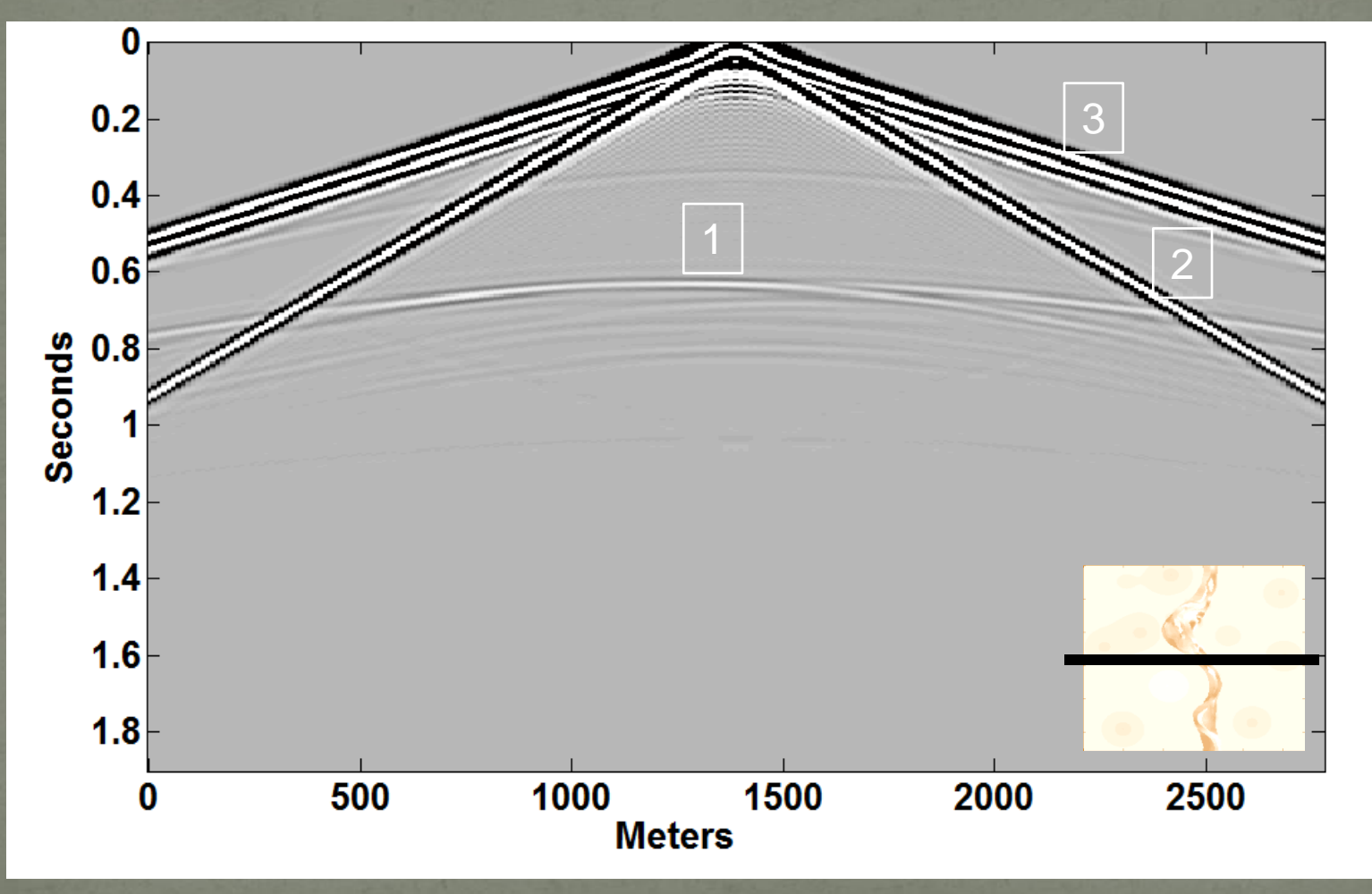

#### **Center Shot (Tiger Elastic)** vertical displacement

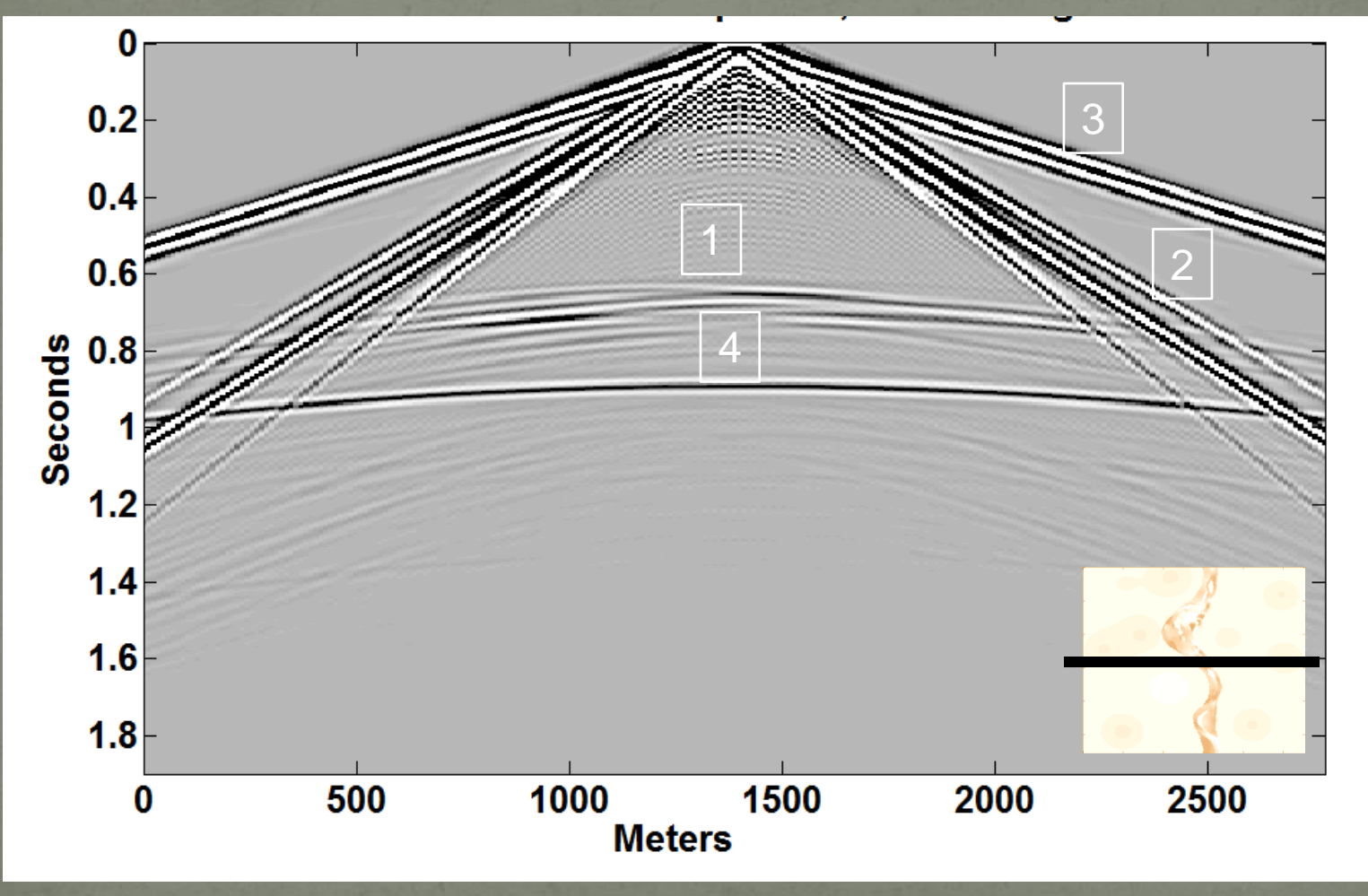

#### **Center Shot (Tiger Acoustic 1chan)** vertical displacement

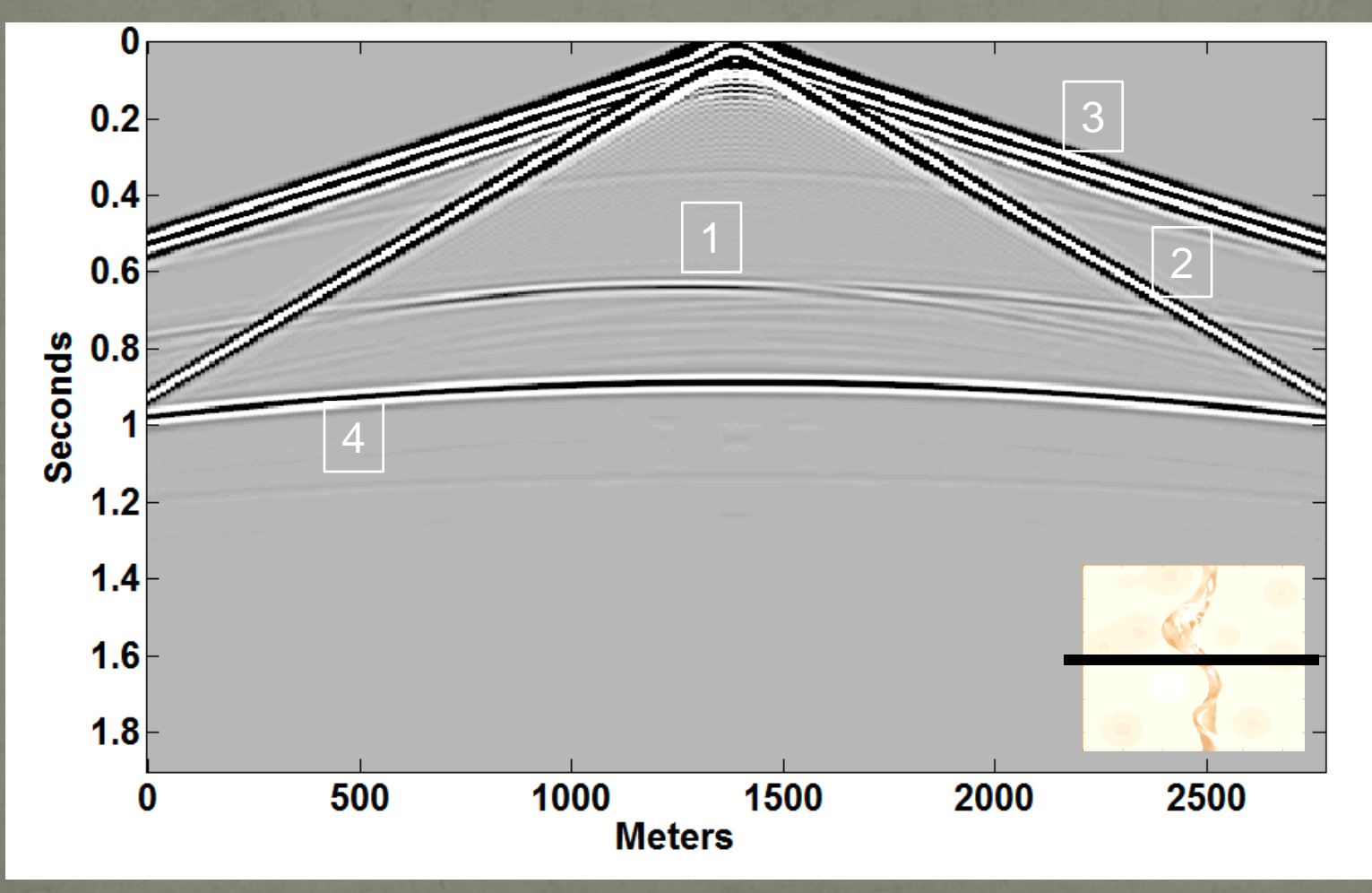

#### **Center Shot (Rayleigh-Sommerfeld)**

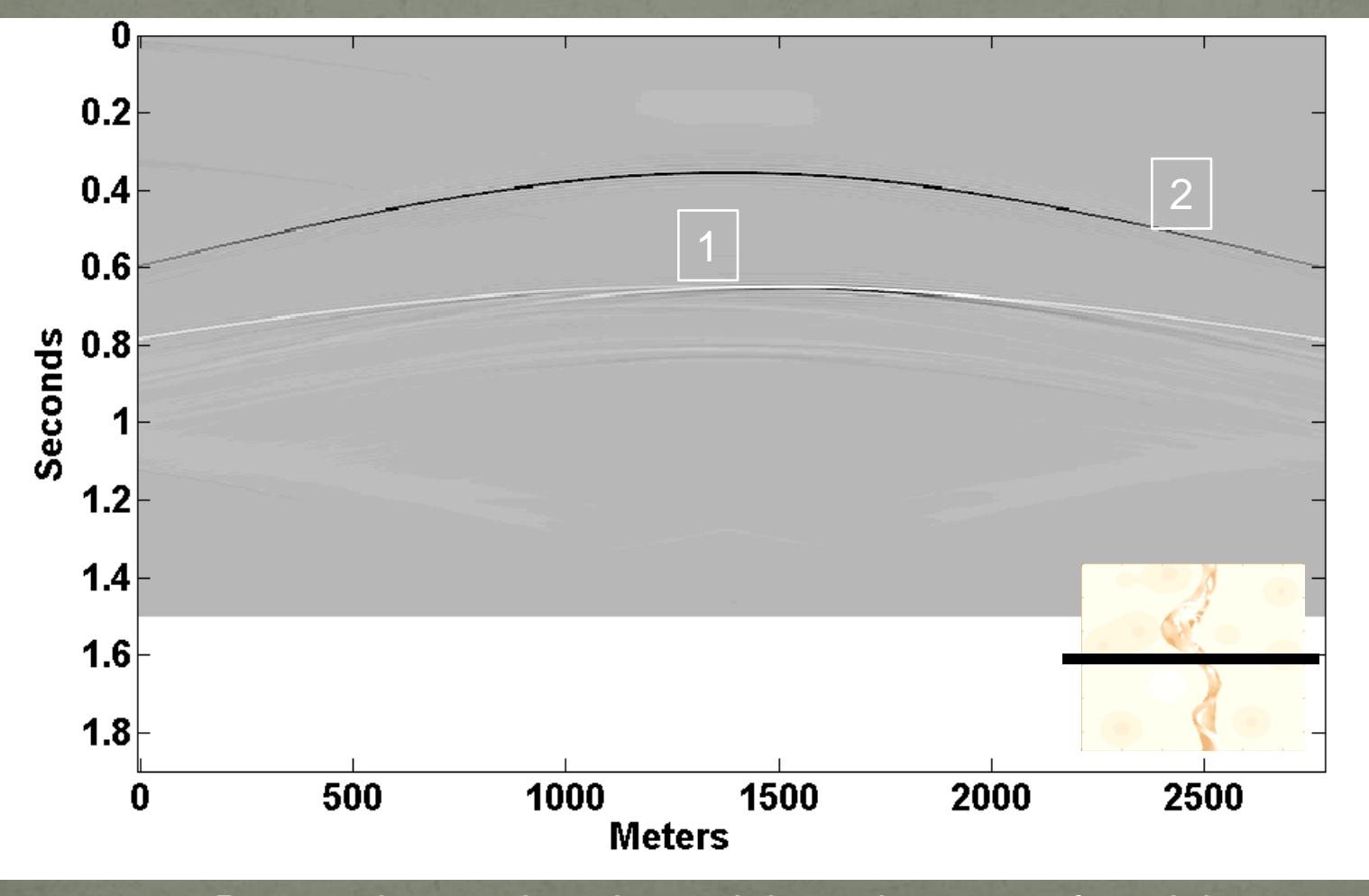

#### **Center Shot (Tiger Acoustic)** time slice at 0.8 seconds

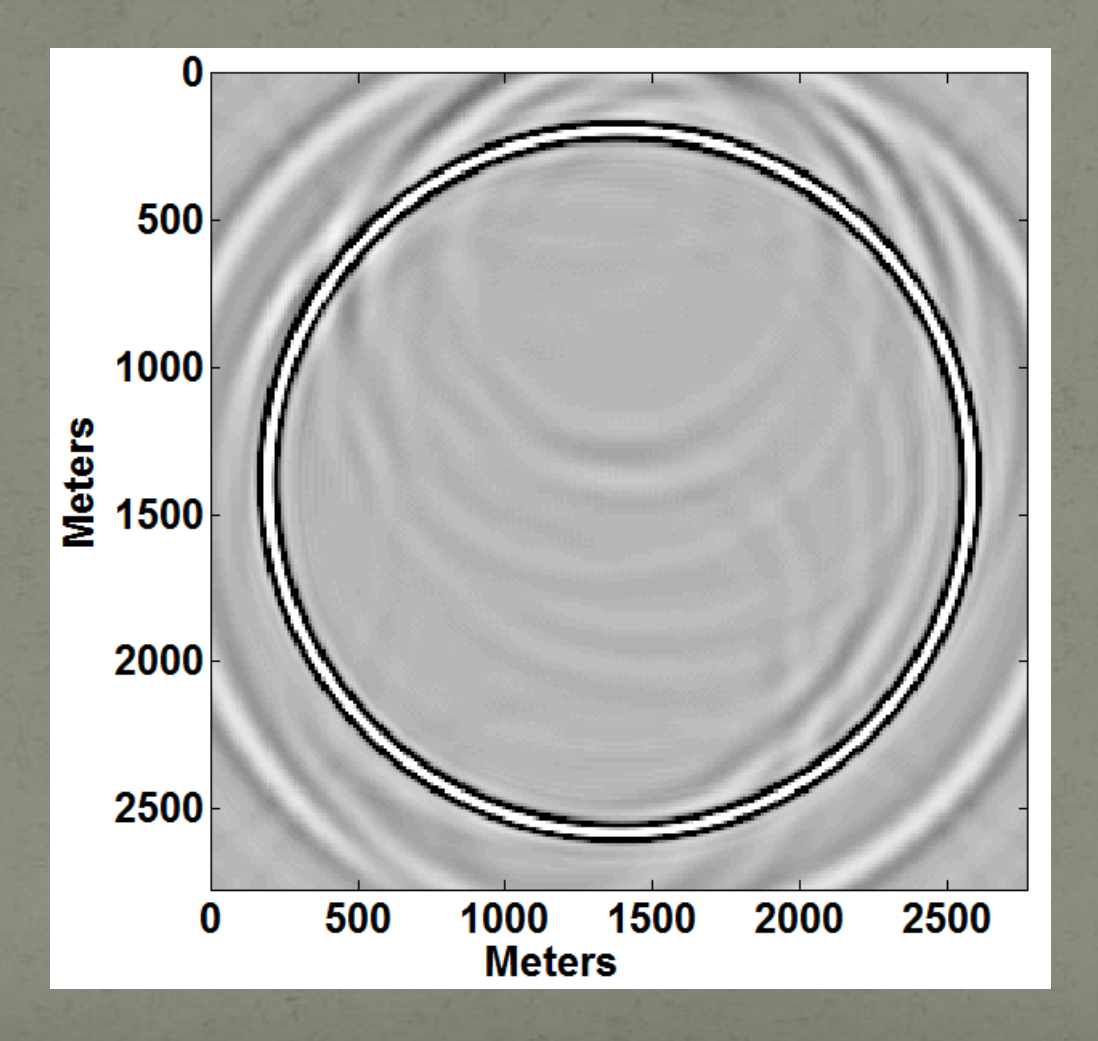

#### **Center Shot (Tiger Acoustic 1chan)** time slice at 0.8 seconds

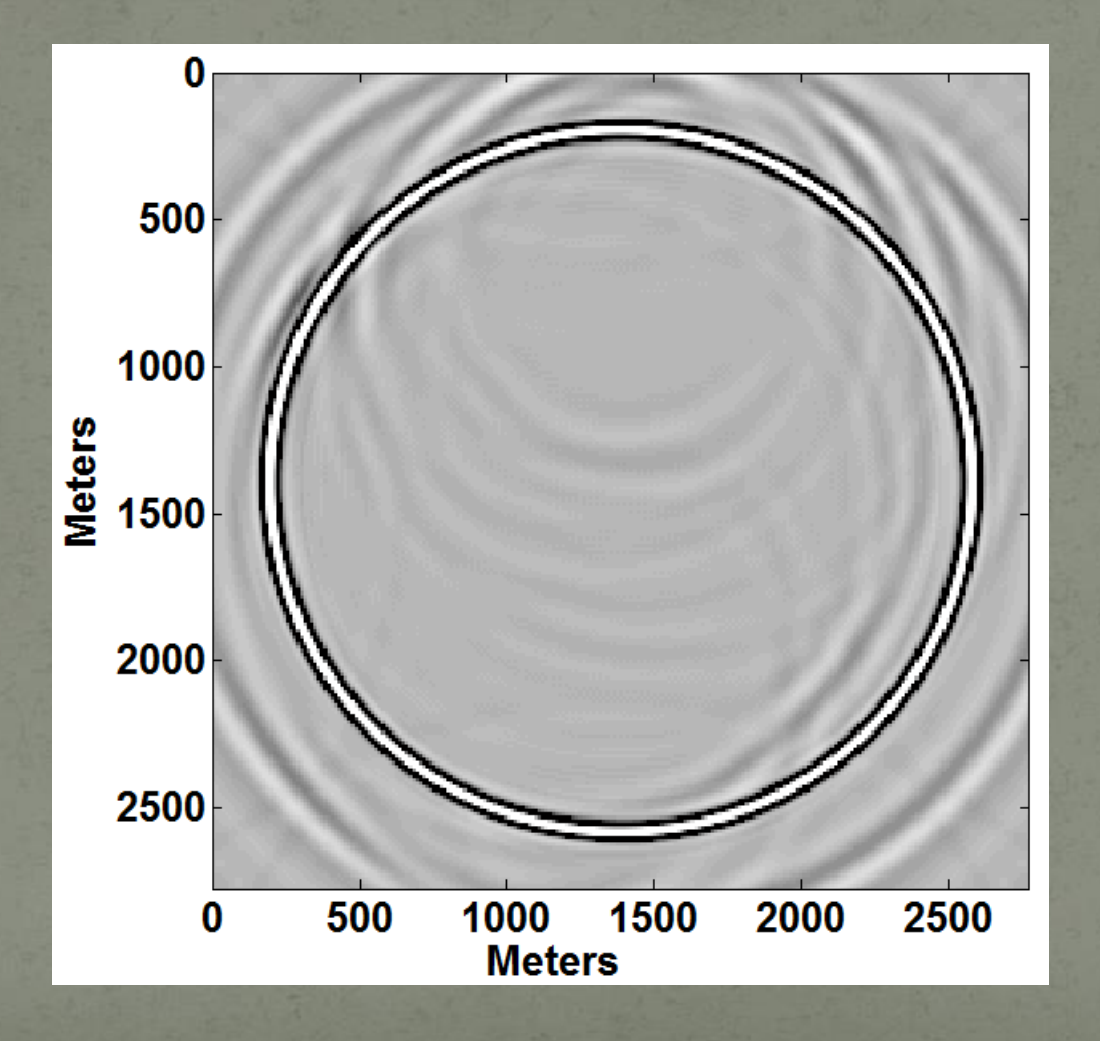

#### **Center Shot (Rayleigh-Sommerfeld)** time slice at 0.8 seconds

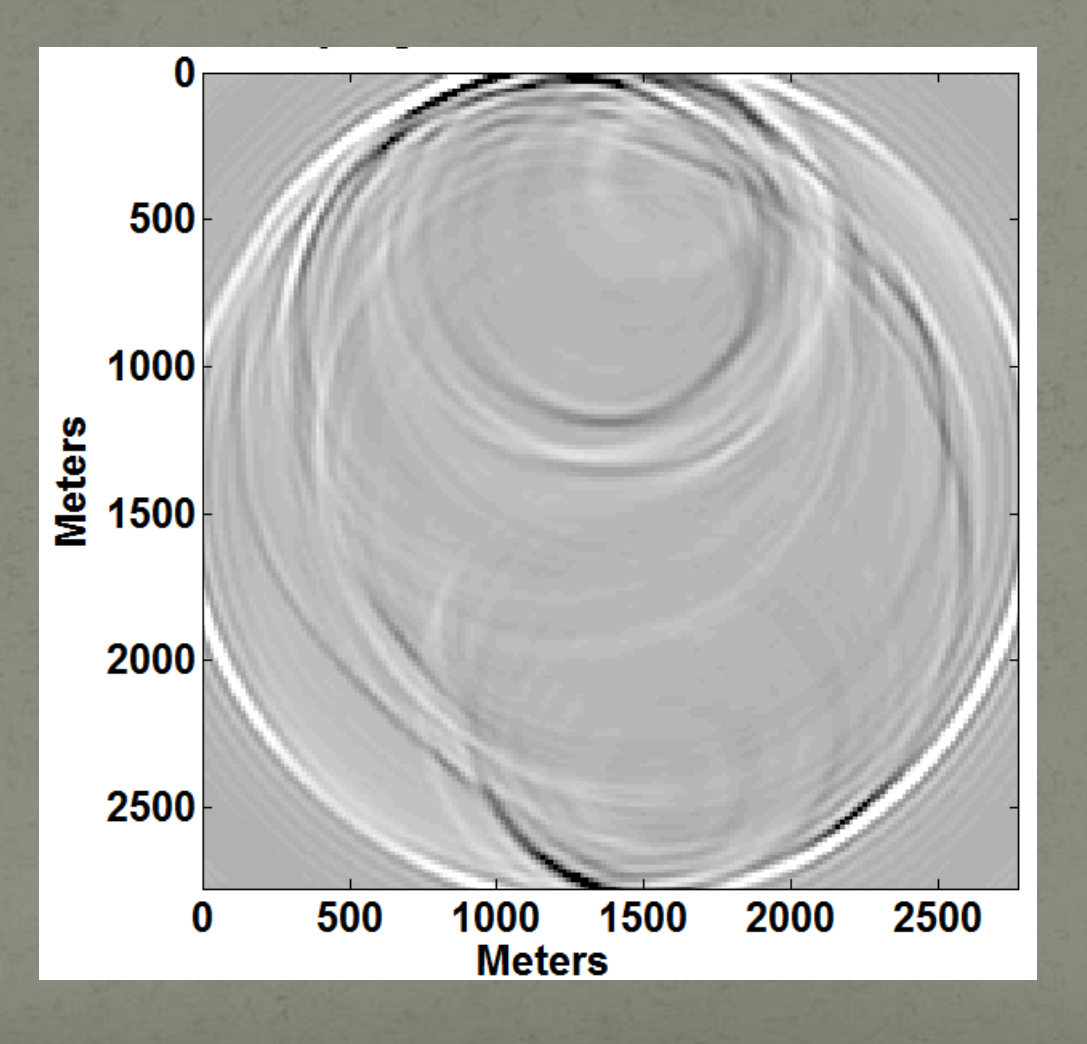

#### **Center Shot (Tiger Elastic)** time slice at 0.8 seconds **Vertical Component**

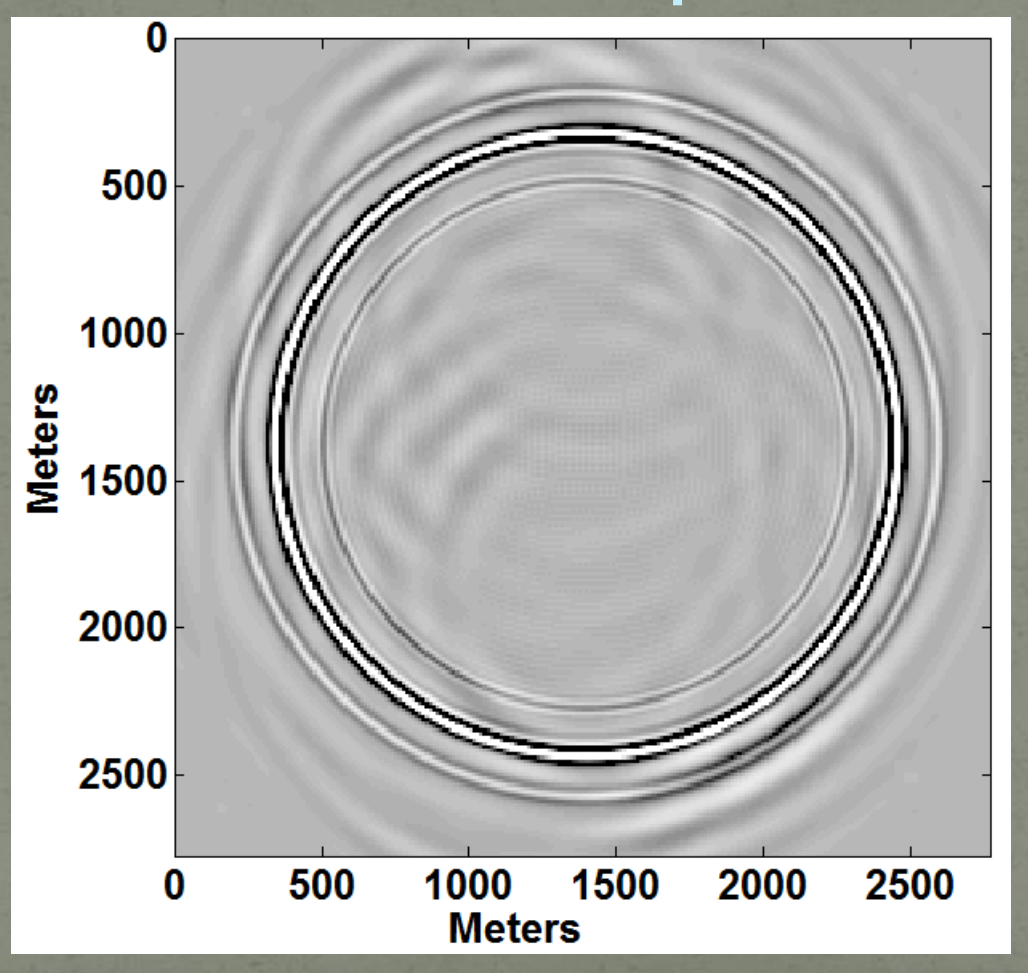

#### **Center Shot (Tiger Elastic)** time slice at 0.8 seconds **Horizontal (x) Component**

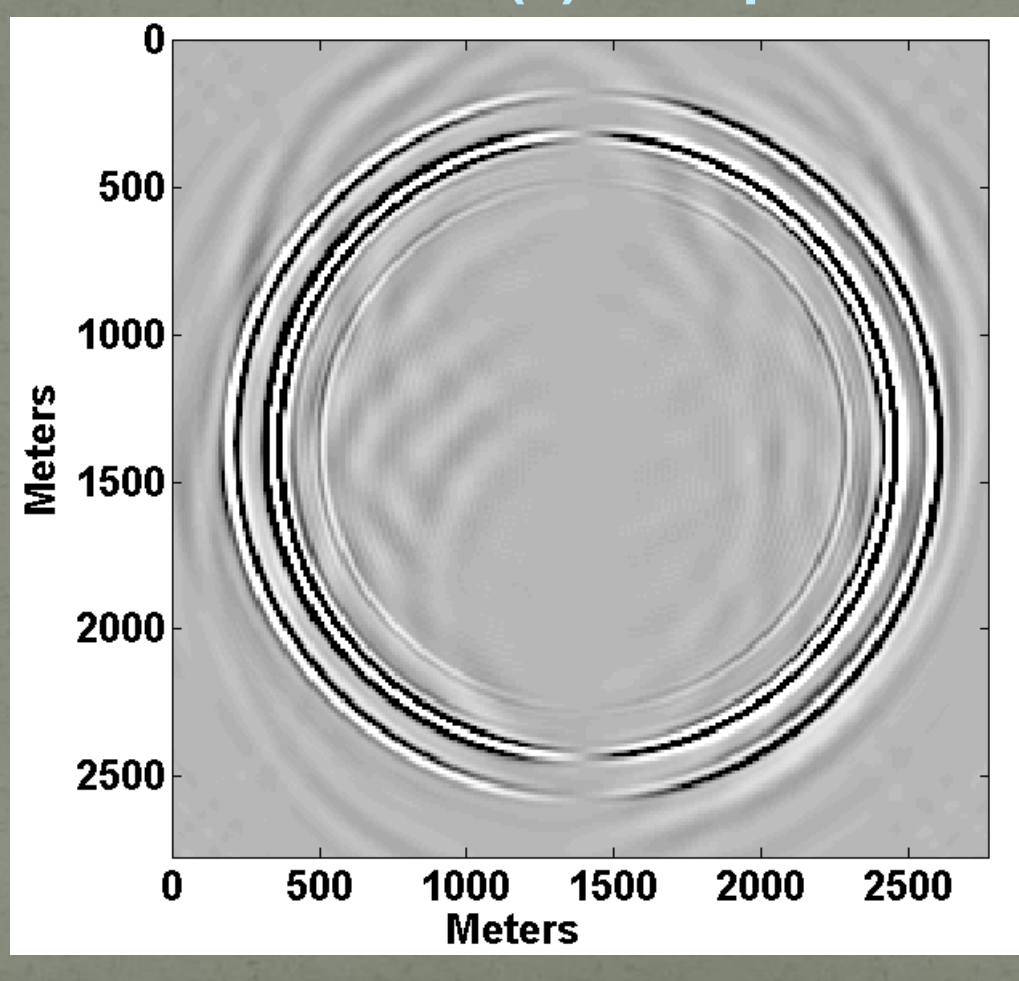

#### **Center Shot (Tiger Elastic)** time slice at 0.8 seconds **Horizontal (y) Component**

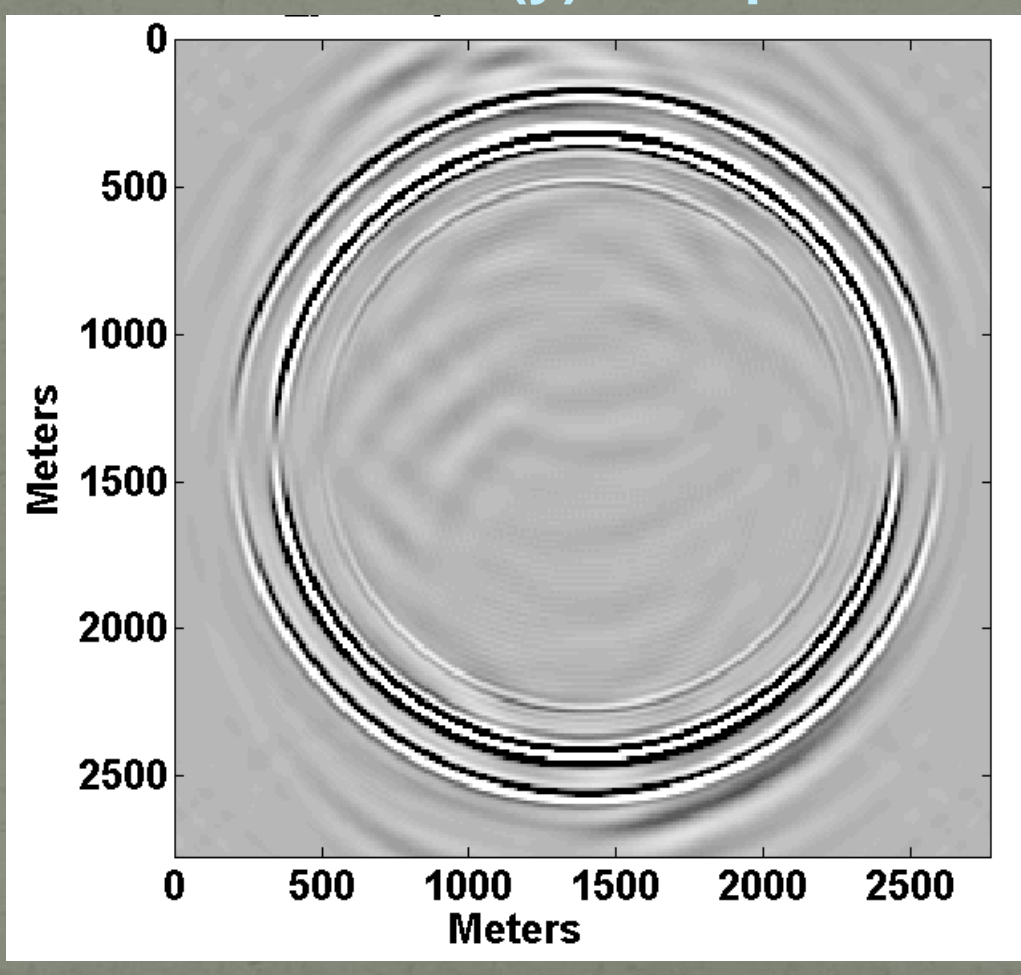

### **Post Migration AVO Analysis**

Channel, Vp, depth 1000m

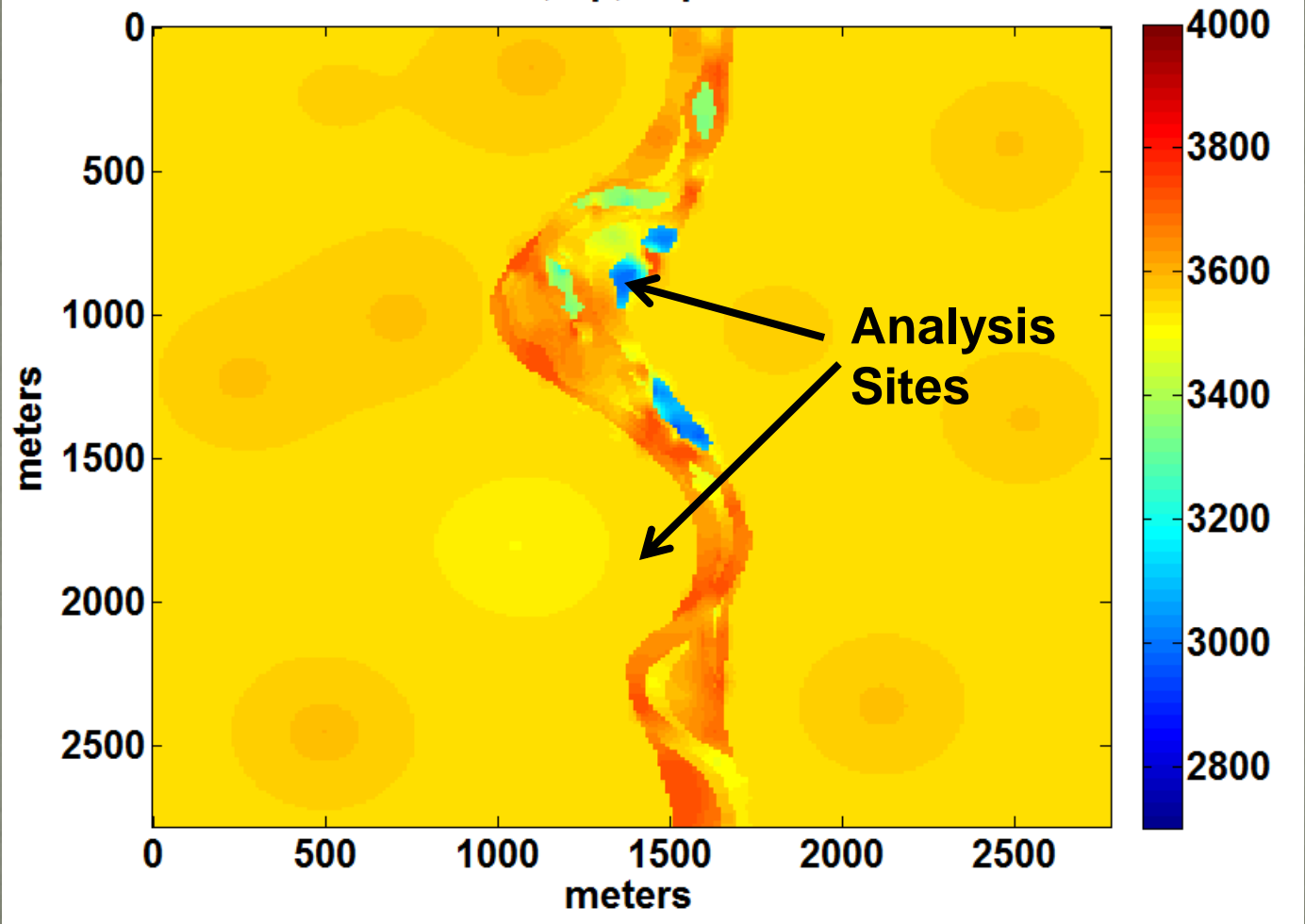

#### **Migrations: Rayleigh-Sommerfeld Model** depth slices channel level

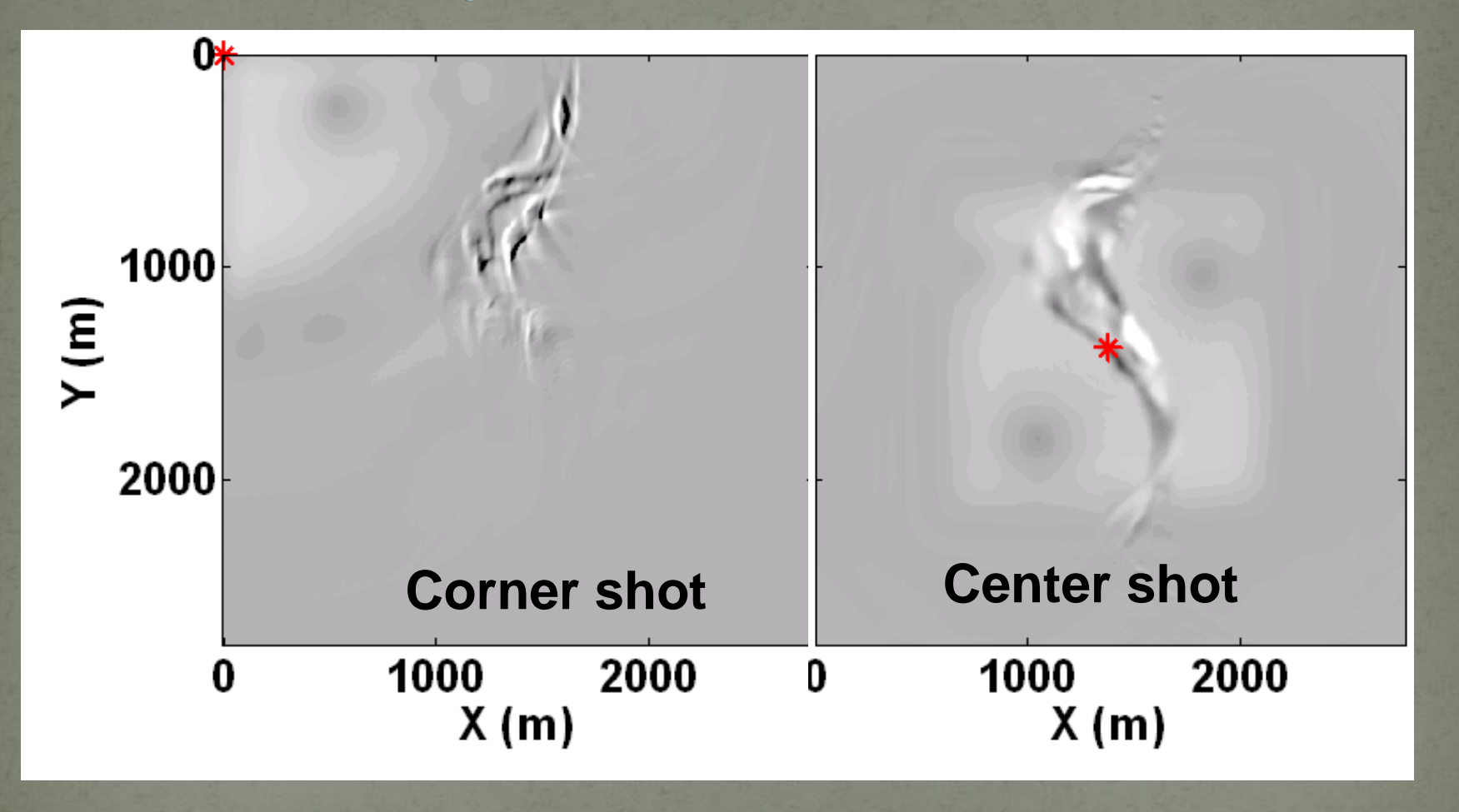

#### **Common Image Gathers** 189 Shots along channel axis

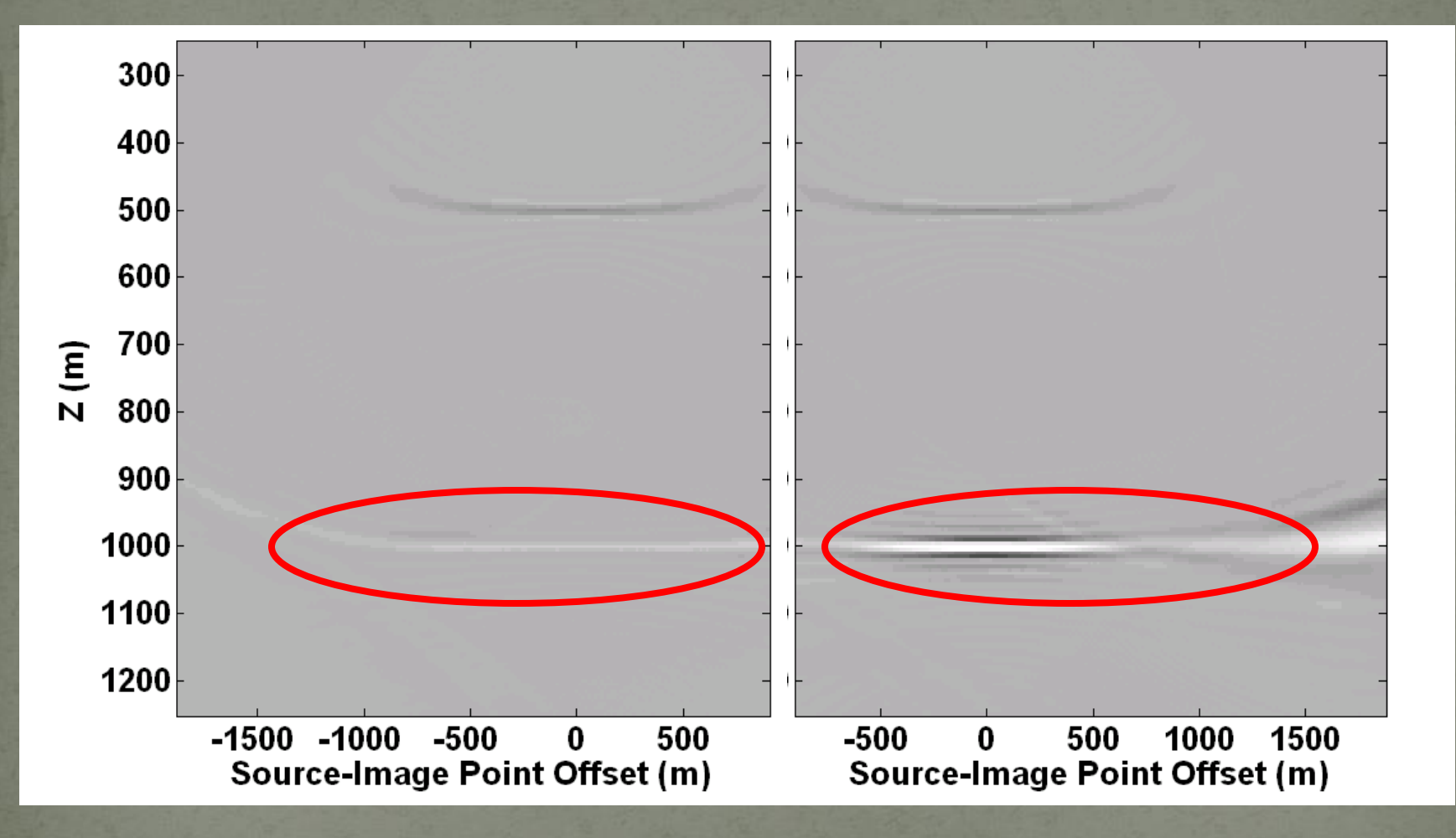

#### **Extracted AVO**

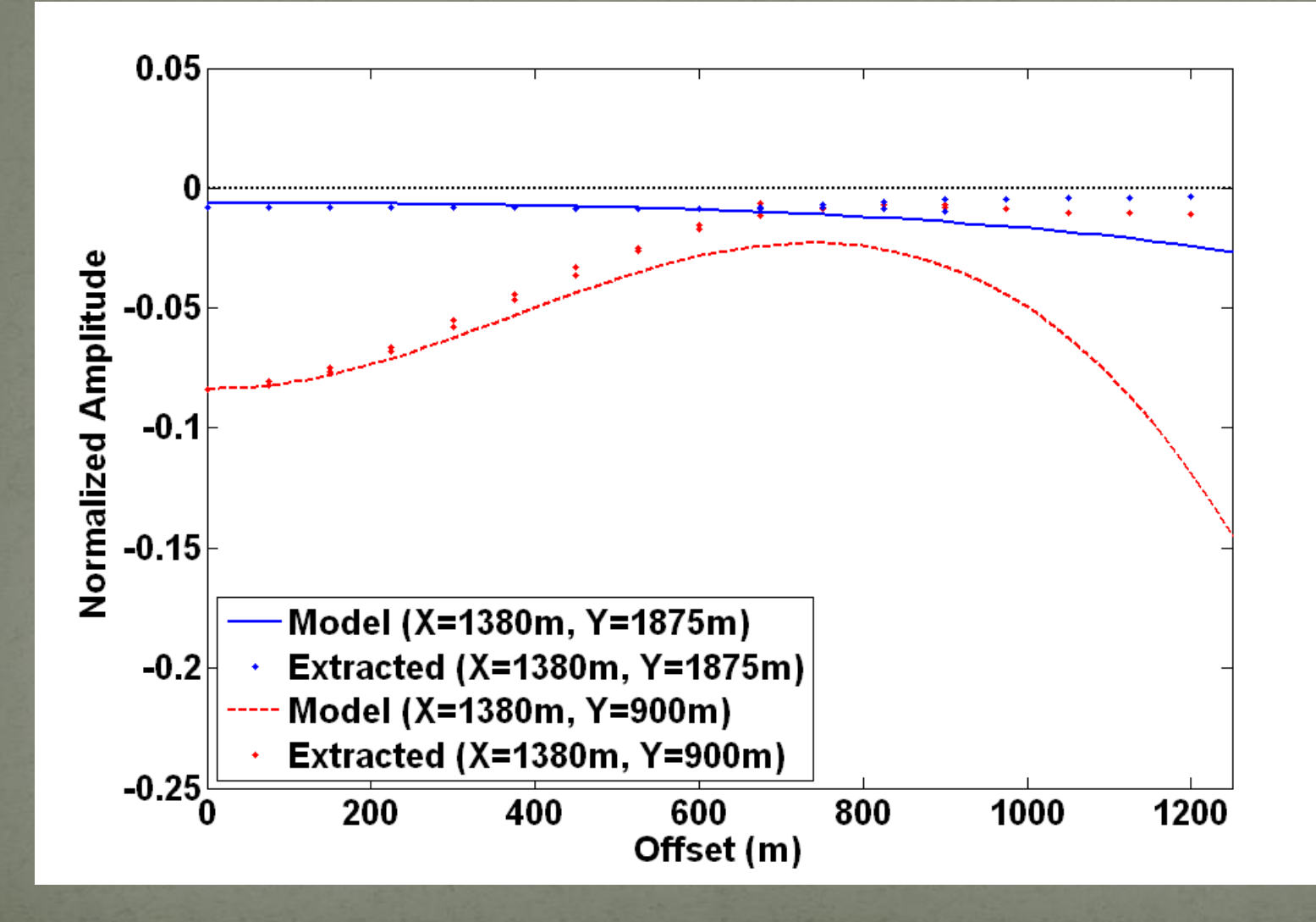

#### **Conclusions**

- Two Canadian stratigraphic models are being constructed representing channel and reef structures.
- Models have realistic elastic parameters and material gradients.
- Seismic data is now being calculated. Finite-difference elastic (60 Hz high frequency) and Rayleigh-Sommerfeld P-P AVO (120 Hz high frequency) are being created.

 Data should be available in the first quarter of 2009. Further models are planed and Sponsor input is desired.

#### Acknowledgements

#### Thanks are due to CREWES and POTSI sponsors

#### We also thank NSERC, MITACS and Alberta Ingenuity